# Package 'robmed'

June 4, 2021

<span id="page-0-0"></span>Type Package Title (Robust) Mediation Analysis Version 0.9.0 Date 2021-06-03 **Depends** R ( $>= 3.2.0$ ), ggplot2 ( $>= 3.3.0$ ), robustbase ( $>= 0.92-7$ ) **Imports** boot ( $> = 1.3-20$ ), grid, methods, quantreg ( $>= 5.36$ ), shiny ( $>=$ 1.1.0), sn  $(>= 1.5-4)$ , utils Suggests MASS, testthat Description Perform mediation analysis via a (fast and robust) bootstrap test. License GPL  $(>= 2)$ LazyData yes LazyLoad yes Author Andreas Alfons [aut, cre] Maintainer Andreas Alfons <alfons@ese.eur.nl> Encoding UTF-8 RoxygenNote 7.1.1 NeedsCompilation no Repository CRAN Date/Publication 2021-06-04 14:50:05 UTC

## R topics documented:

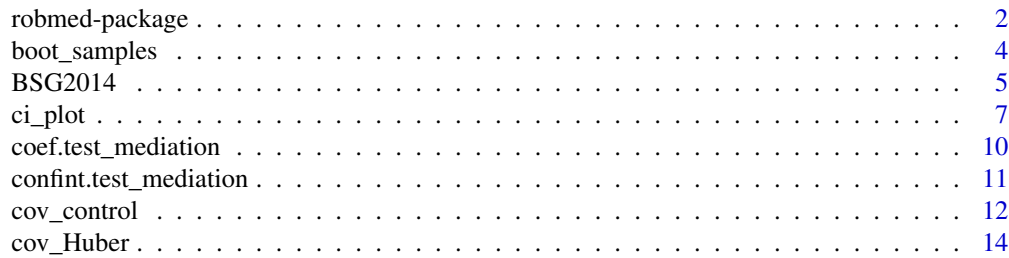

## <span id="page-1-0"></span>2 robmed-package

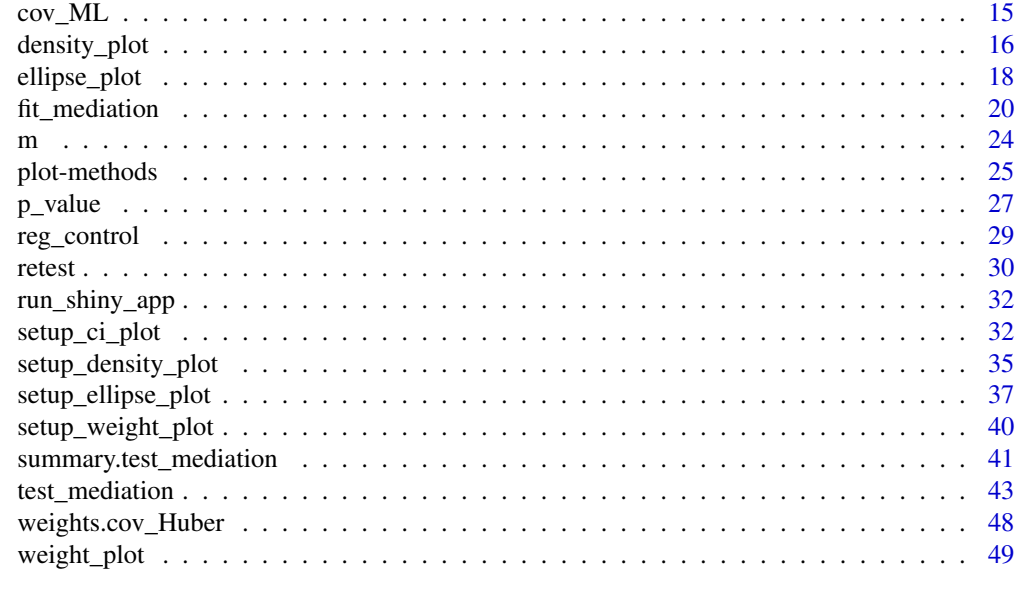

#### **Index** [52](#page-51-0)

robmed-package *(Robust) Mediation Analysis*

## Description

Perform mediation analysis via a (fast and robust) bootstrap test.

## Details

The DESCRIPTION file:

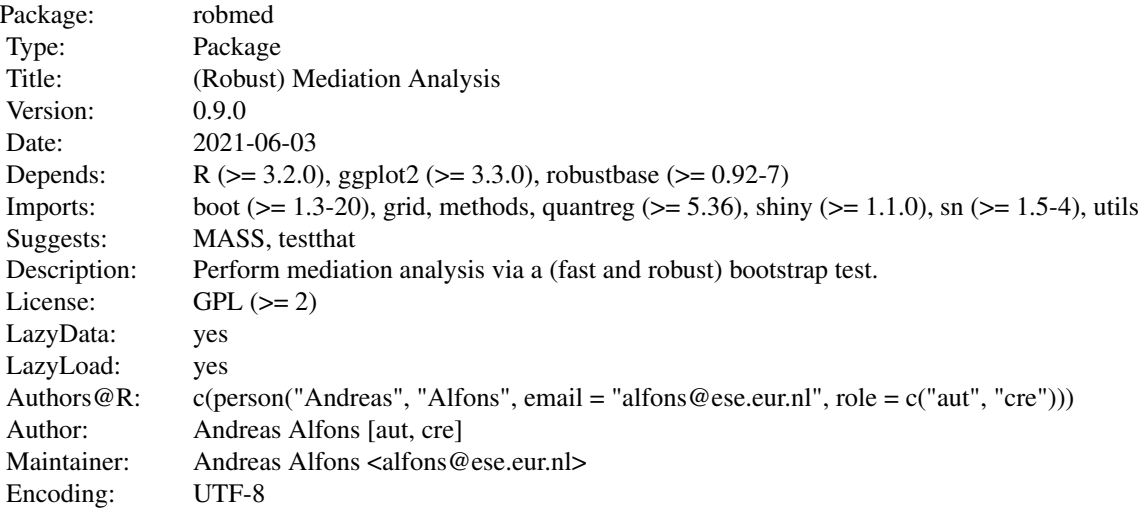

RoxygenNote: 7.1.1

Index of help topics:

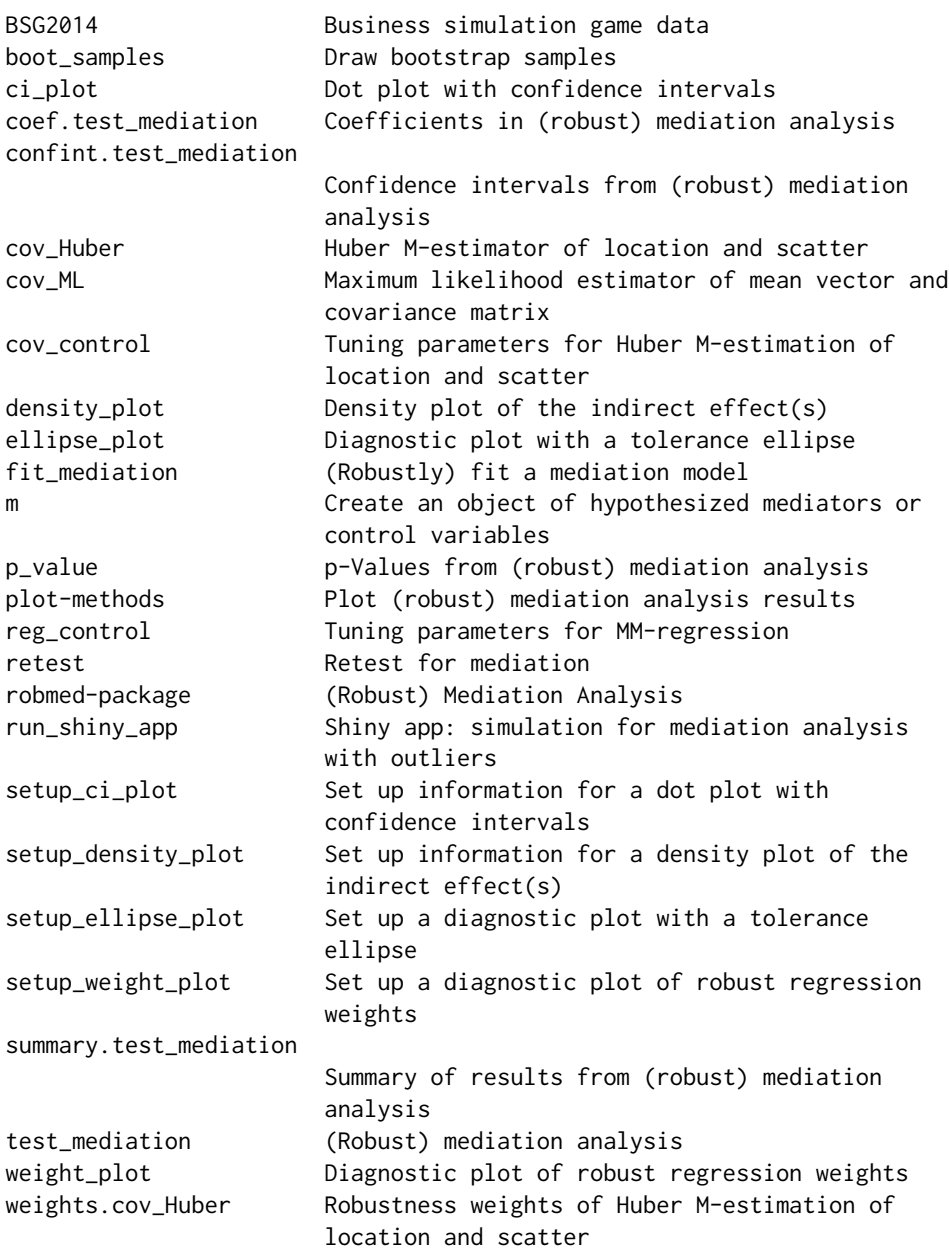

## Author(s)

Andreas Alfons [aut, cre]

Maintainer: Andreas Alfons <alfons@ese.eur.nl>

## <span id="page-3-0"></span>References

Alfons, A., Ates, N.Y. and Groenen, P.J.F. (2021) A robust bootstrap test for mediation analysis. *Organizational Research Methods*, doi: [10.1177/1094428121999096.](https://doi.org/10.1177/1094428121999096)

#### Examples

```
## compare bootstrap methods for mediation analysis on simulated data
## Not run:
run_shiny_app()
## End(Not run)
## reproduce empirical examples
## Not run:
demo("case1")
demo("case2")
demo("case3")
## End(Not run)
```
boot\_samples *Draw bootstrap samples*

#### Description

Draw bootstrap samples to be used for (fast and robust) bootstrap tests for mediation analysis. Note that this function is intended for use in simulation studies, it is not expected to be called by the user.

## Usage

boot\_samples(n, R)

## Arguments

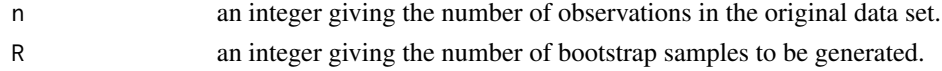

## Value

An object of class "boot\_samples" with the following components:

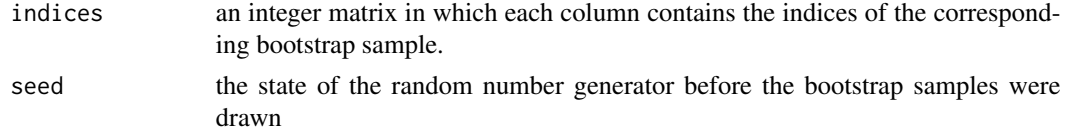

## Author(s)

Andreas Alfons

#### <span id="page-4-0"></span> $BSG2014$  5

#### See Also

[test\\_mediation\(](#page-42-1))

## Examples

```
# control parameters
n < -100a \leq b \leq c \leq 0.2# generate data
set.seed(20150326)
x \le - rnorm(n)
m \leq a \times x + \text{rnorm}(n)y \le -b \times m + c \times x + \text{rnorm}(n)simulated_data <- data.frame(x, y, m)
# perform boostrap tests
indices \le boot_samples(n, R = 5000)
standard_boot <- test_mediation(simulated_data,
                                   x = "x", y = "y", m = "m",robust = FALSE,
                                   indices = indices)
summary(standard_boot)
robust_boot <- test_mediation(simulated_data,
                                x = "x", y = "y", m = "m",robust = TRUE,
                                indices = indices)
summary(robust_boot)
```
BSG2014 *Business simulation game data*

#### Description

The data were collected from 354 senior business administration students during a business simulation game at a Western European University.

The game was played for a total of 12 rounds (i.e., two separate games of 6 rounds) as part of the capstone strategy class. Students were randomly assigned to teams of four, and surveyed in three waves: prior to, during, and after the simulation game (with different variables being surveyed in the different waves).

The 354 students formed 92 teams, and the responses of individual students were aggregated to the team level. Leaving out teams with less than 50 percent response rate yields  $n = 89$  teams. Only a small subset of the collected variables are included here.

#### Usage

data("BSG2014")

## Format

A data frame with 89 observations on the following 7 variables.

- ProcessConflict Process conflict was measured with the three item scale of Jehn (1995) and responses were aggregated.
- SharedExperience Teams were randomly formed, no prior shared group experience is expected and shared group experience and training is developed during the first game for the second game. Team performance in the first game, which was determined by objective performance measures, is a good proxy for the level of shared group experience and training.
- TaskConflict Task conflict was operationalized with the intra-group conflict scale of Jehn (1995). Five items on the presence of conflict were rated on a 5-point Likert scale  $(1 = none, 5 = a lot)$ and aggregated.
- TeamCommitment Team commitment was measured by four items based on Mowday, Steers  $\&$ Porter (1979) and responses were aggregated.
- TeamPerformance Team performance in the second game was measured subjectively by the team members' perceptions of the team's functioning. Hackman's (1986) Likert scale items were thereby used to operationalize team performance.
- TMS Transactive memory systems (TMS) are defined as shared systems that people in relationships develop for encoding, storing, and retrieving information about different substantive domains. TMS was operationalized with Lewis' (2003) 15-item scale that measures the three sub-dimensions of TMS (credibility, specialization and coordination). Team members responded on a 5-point scale  $(1 =$  strongly disagree,  $5 =$  strongly agree). Following Lewis (2003), the three sub dimensions were aggregated to form the TMS construct.
- ValueDiversity Value diversity was operationalized with the short version of Schwartz's Value Survey (SVS) to measure team members' individual values (Lindeman & Verkasalo, 2005). The responses were aggregated with the average of the coefficient of variations of each value dimension among team members.

#### References

Hackman, J.R. (1986) The Psychology of Self-Management in Organizations. In Pallack, M.S and Perloff, R.O. (Eds.), *Psychology and Work: Productivity, Change, and Employment*, 89–136. Washington, DC: American Psychological Association.

Jehn, K.A. (1995) A Multi-Method Examination of the Benefits and Detriments of Intra-Group Conflict. *Administrative Science Quarterly*, 40(2), 256–285.

Lewis, K. (2003) Measuring Transactive Memory Systems in the Field: Scale Development and Validation. *Journal of Applied Psychology*, 88(4), 587–604.

Lindeman, M. and Verkasalo, M. (2005) Measuring Values With the Short Schwartz's Value Survey. *Journal of Personality Assessment*, 85(2), 170–178.

Mowday, R.T., Steers, R.M. and Porter, L.W. (1979) The Measurement of Organizational Commitment. *Journal of Vocational Behavior*, 14(2), 224–47.

#### <span id="page-6-0"></span>ci\_plot 7

#### Examples

```
data("BSG2014")
summary(BSG2014)
## scatterplot matrices for three illustrative mediation analyses
# empirical case 1
x <- "SharedExperience"
y <- "TeamPerformance"
m <- "TMS"
plot(BSG2014[, c(x, y, m)], pch = 21, bg = "black")
# empirical case 2
x <- "ValueDiversity"
y <- "TeamCommitment"
m <- "TaskConflict"
plot(BSG2014[, c(x, y, m)], pch = 21, bg = "black")# empirical case 3
x <- "ValueDiversity"
y <- "TeamPerformance"
m <- "ProcessConflict"
plot(BSG2014[, c(x, y, m)], pch = 21, bg = "black")
```
<span id="page-6-1"></span>ci\_plot *Dot plot with confidence intervals*

## Description

Produce a dot plot with confidence intervals of selected effects from (robust) mediation analysis. In addition to confidence intervals, p-values of the selected effects can be plotted as well.

#### Usage

```
ci_plot(object, ...)
## Default S3 method:
ci_plot(object, parm = NULL, ...)
## S3 method for class 'boot_test_mediation'
ci_plot(
  object,
  parm = NULL,
  type = c("boot", "data"),
 p_value = FALSE,digits = 4L,
  ...
)
```

```
## S3 method for class 'sobel_test_mediation'
ci\_plot(object, parm = NULL, level = 0.95, p_value = FALSE, ...)## S3 method for class 'list'
ci_plot(
  object,
  parm = NULL,
  type = c("boot", "data"),level = 0.95,p_value = FALSE,
  digits = 4L,
  ...
\mathcal{L}## S3 method for class 'setup_ci_plot'
ci_plot(object, ...)
```
## Arguments

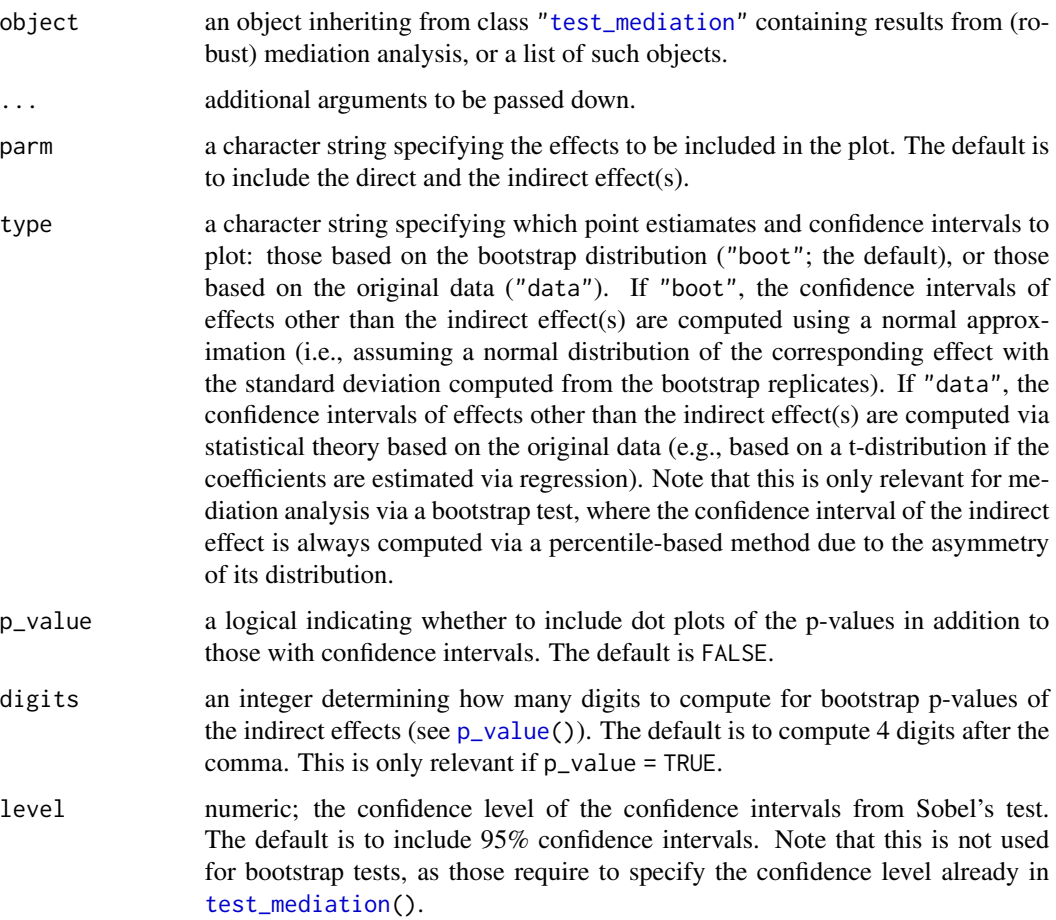

#### <span id="page-8-0"></span>ci\_plot 9

## Details

Methods first call [setup\\_ci\\_plot\(](#page-31-1)) to extract all necessary information to produce the plot, then the "setup\_ci\_plot" method is called to produce the plot.

## Value

An object of class ["ggplot"](#page-0-0).

#### Author(s)

Andreas Alfons

## See Also

```
test_mediation(), setup_ci_plot()
density_plot(), ellipse_plot(), weight_plot(), plot()
```
#### Examples

```
data("BSG2014")
```

```
# run fast and robust bootstrap test
robust_boot <- test_mediation(BSG2014,
                              x = "ValueDiversity",
                              y = "TeamCommitment",
                              m = "TaskConflict",
                              robust = TRUE)
# create plot for robust bootstrap test
ci_plot(robust_boot)
ci_plot(robust_boot, color = "#00BFC4")
# run standard bootstrap test
standard_boot <- test_mediation(BSG2014,
                                x = "ValueDiversity",
                                y = "TeamCommitment",
                                m = "TaskConflict",
                                robust = FALSE)
# compare robust and standard tests
tests <- list(Standard = standard_boot, Robust = robust_boot)
ci_plot(tests)
# the plot can be customized in the usual way
ci_plot(tests) +
```
geom\_hline(yintercept = 0, color = "darkgrey") +

labs(title = "Standard vs robust bootstrap test")

coord\_flip() + theme\_bw() +

## <span id="page-9-1"></span><span id="page-9-0"></span>Description

Extract coefficients from models computed in (robust) mediation analysis.

#### Usage

```
## S3 method for class 'test_mediation'
coef(object, parm = NULL, ...)
## S3 method for class 'boot_test_mediation'
coef(object, parm = NULL, type = c("boot", "data"), ...)## S3 method for class 'fit_mediation'
coef(object, parm = NULL, ...)
```
## Arguments

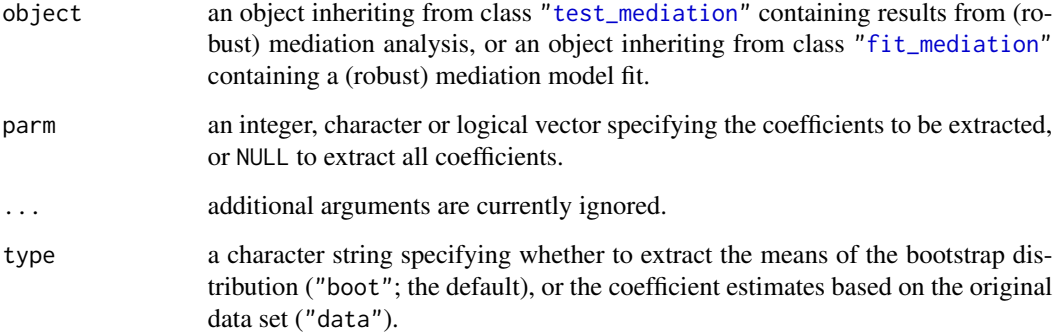

## Value

A numeric vector containing the requested coefficients.

#### Author(s)

Andreas Alfons

## See Also

[test\\_mediation\(](#page-42-1)), [fit\\_mediation\(](#page-19-1)), [confint\(](#page-10-1)), [p\\_value\(](#page-26-1))

## <span id="page-10-0"></span>confint.test\_mediation 11

## Examples

```
data("BSG2014")
# fit robust mediation model and extract coefficients
fit <- fit_mediation(BSG2014,
                    x = "ValueDiversity",
                    y = "TeamCommitment",
                    m = "TaskConflict")
coef(fit)
# run fast and robust bootstrap test and extract coefficients
test <- test_mediation(fit)
coef(test, type = "data") # from original sample
coef(test, type = "boot") # means of bootstrap replicates
```
<span id="page-10-1"></span>confint.test\_mediation

*Confidence intervals from (robust) mediation analysis*

## Description

Extract or compute confidence intervals for effects in (robust) mediation analysis.

## Usage

```
## S3 method for class 'boot_test_mediation'
confint(object, parm = NULL, level = NULL, type = c("boot", "data"), ...)
```
## S3 method for class 'sobel\_test\_mediation'  $confint(object, parm = NULL, level = 0.95, ...)$ 

#### Arguments

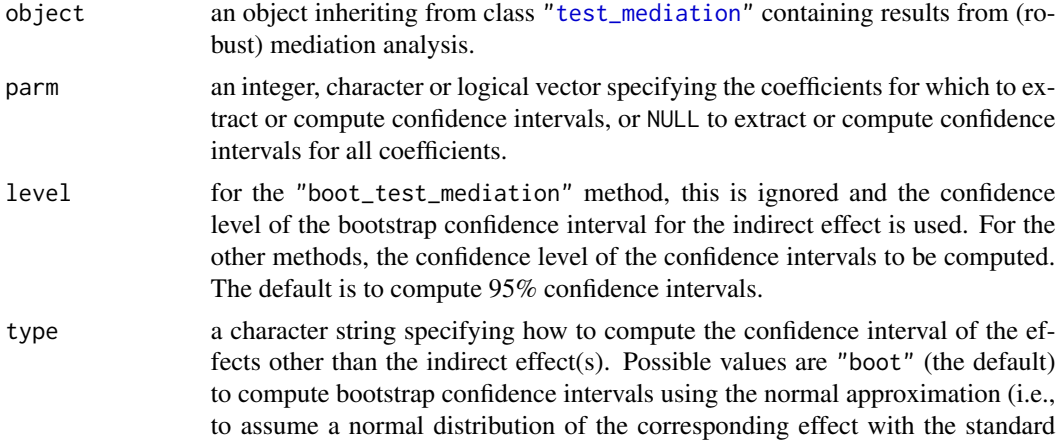

<span id="page-11-0"></span>deviation computed from the bootstrap replicates), or "data" to compute confidence intervals via statistical theory based on the original data (e.g., based on a t-distribution if the coefficients are estimated via regression). Note that this is only relevant for mediation analysis via a bootstrap test, where the confidence interval of the indirect effect is always computed via a percentile-based method due to the asymmetry of its distribution.

... additional arguments are currently ignored.

#### Value

A numeric matrix containing the requested confidence intervals.

#### Author(s)

Andreas Alfons

#### See Also

[test\\_mediation\(](#page-42-1)), [coef\(](#page-9-1)), [p\\_value\(](#page-26-1)), [boot.ci\(](#page-0-0))

#### Examples

data("BSG2014")

```
# run fast and robust bootstrap test
robust_boot <- test_mediation(BSG2014,
                              x = "ValueDiversity",
                              y = "TeamCommitment",m = "TaskConflict",
                              robust = TRUE)
confint(robust_boot, type = "boot")
# run standard bootstrap test
standard_boot <- test_mediation(BSG2014,
                                x = "ValueDiversity",
                                y = "TeamCommitment",
                                m = "TaskConflict",
                                robust = FALSE)confint(standard_boot, type = "data")
```
<span id="page-11-1"></span>cov\_control *Tuning parameters for Huber M-estimation of location and scatter*

#### Description

Obtain a list with tuning paramters for [cov\\_Huber\(](#page-13-1)).

## <span id="page-12-0"></span>cov\_control 13

## Usage

 $cov_{\text{control}}(prob = 0.95, max_{\text{iterations}} = 200, tol = 1e-07)$ 

## Arguments

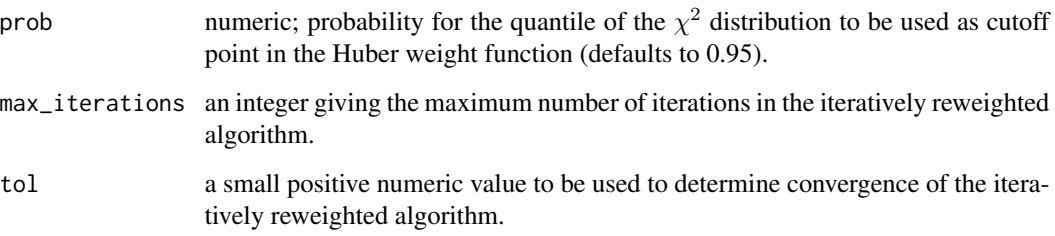

## Value

A list with components corresponding to the arguments.

## Author(s)

Andreas Alfons

## References

Huber, P.J. (1981) *Robust statistics*. John Wiley & Sons.

## See Also

[cov\\_Huber\(](#page-13-1))

## Examples

data("BSG2014")

```
# run fast and robust bootstrap test
ctrl <- cov_control(prob = 0.95)
test <- test_mediation(BSG2014,
                       x = "ValueDiversity",
                       y = "TeamCommitment",
                       m = "TaskConflict",
                       method = "covariance",
                       control = ctrl)
```
summary(test)

<span id="page-13-1"></span><span id="page-13-0"></span>

#### Description

Compute a Huber M-estimator of location and scatter, which is reasonably robust for a small number of variables.

#### Usage

 $cov_{\text{Huber}}(x, \text{ control} = cov_{\text{control}}(...), ...)$ 

#### Arguments

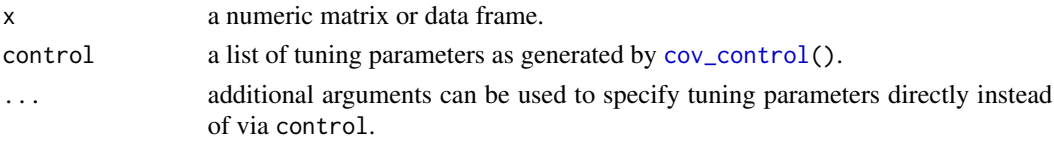

#### Details

An iterative reweighting algorithm is used to compute the Huber M-estimator. The Huber weight function thereby corresponds to a convex optimization problem, resulting in a unique solution.

## Value

An object of class "cov\_Huber" with the following components:

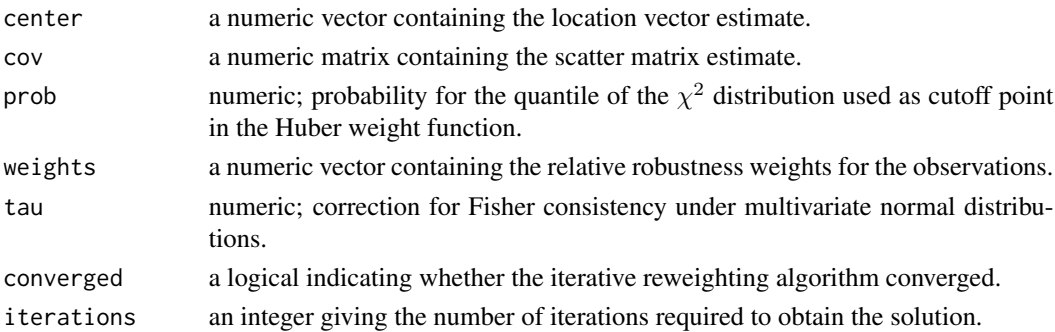

#### Author(s)

Andreas Alfons

#### References

Huber, P.J. (1981) *Robust statistics*. John Wiley & Sons.

Zu, J. and Yuan, K.-H. (2010) Local influence and robust procedures for mediation analysis. *Multivariate Behavioral Research*, 45(1), 1–44.

#### <span id="page-14-0"></span> $cov\_ML$  15

## See Also

[cov\\_control\(](#page-11-1)), [test\\_mediation\(](#page-42-1)), [fit\\_mediation\(](#page-19-1))

#### Examples

```
data("BSG2014")
# define variables
x <- "ValueDiversity"
y <- "TeamCommitment"
m <- "TaskConflict"
# compute Huber M-estimator
cov_Huber(BSG2014[, c(x, y, m)])
```
<span id="page-14-1"></span>cov\_ML *Maximum likelihood estimator of mean vector and covariance matrix*

## Description

Compute the maximum likelihood estimator of the mean vector and the covariance matrix.

#### Usage

 $cov_ML(x, \ldots)$ 

#### Arguments

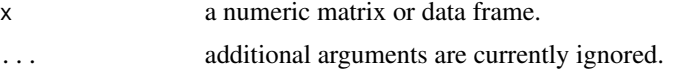

## Value

An object of class "cov\_ML" with the following components:

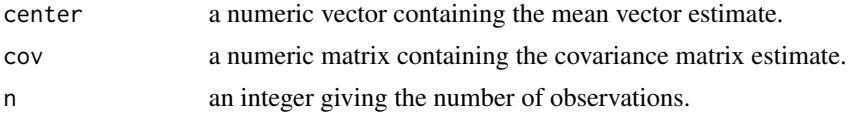

## Author(s)

Andreas Alfons

#### References

Zu, J. and Yuan, K.-H. (2010) Local influence and robust procedures for mediation analysis. *Multivariate Behavioral Research*, 45(1), 1–44.

## See Also

[test\\_mediation\(](#page-42-1)), [fit\\_mediation\(](#page-19-1))

## Examples

data("BSG2014")

```
# define variables
x <- "ValueDiversity"
y <- "TeamCommitment"
m <- "TaskConflict"
# compute Huber M-estimator
cov_ML(BSG2014[, c(x, y, m)])
```
<span id="page-15-1"></span>density\_plot *Density plot of the indirect effect(s)*

#### Description

Produce a density plot of the indirect effect(s) from (robust) mediation analysis. In addition to the density, a vertical line representing the point estimate and a shaded area representing the confidence interval are drawn.

#### Usage

```
density_plot(object, ...)
## Default S3 method:
density_plot(object, ...)
## S3 method for class 'sobel_test_mediation'
density_plot(object, grid = NULL, level = 0.95, ...)
## S3 method for class 'list'
density_plot(object, grid = NULL, level = 0.95, ...)
## S3 method for class 'setup_density_plot'
density_plot(object, ...)
```
#### Arguments

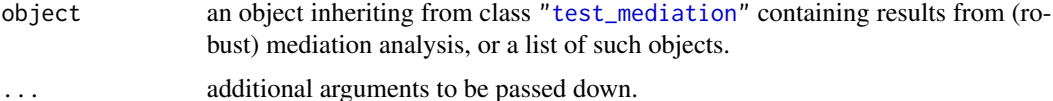

<span id="page-15-0"></span>

<span id="page-16-0"></span>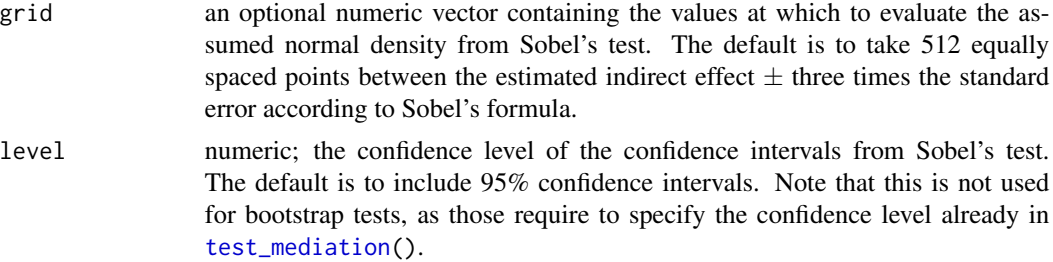

## Details

Methods first call [setup\\_density\\_plot\(](#page-34-1)) to extract all necessary information to produce the plot, then the "setup\_density\_plot" method is called to produce the plot.

#### Value

An object of class ["ggplot"](#page-0-0).

#### Author(s)

Andreas Alfons

## See Also

```
test_mediation(), setup_density_plot()
ci_plot(), ellipse_plot(), weight_plot(), plot()
```
## Examples

```
data("BSG2014")
```

```
# run fast and robust bootstrap test
robust_boot <- test_mediation(BSG2014,
                             x = "ValueDiversity",
                             y = "TeamCommitment",
                             m = "TaskConflict",
                             robust = TRUE)
# create plot for robust bootstrap test
density_plot(robust_boot)
density_plot(robust_boot, color = "#00BFC4", fill = "#00BFC4")
# run standard bootstrap test
standard_boot <- test_mediation(BSG2014,
                                x = "ValueDiversity",
                                y = "TeamCommitment",
                                m = "TaskConflict",
                                robust = FALSE)# compare robust and standard tests
tests <- list(Standard = standard_boot, Robust = robust_boot)
```

```
density_plot(tests)
# the plot can be customized in the usual way
density_plot(tests) + theme_bw() +
  labs(title = "Standard vs robust bootstrap test")
```
<span id="page-17-1"></span>

ellipse\_plot *Diagnostic plot with a tolerance ellipse*

#### Description

Produce a scatter plot of two variables used in (robust) mediation analysis together with a tolerance ellipse. Exploiting the relationship between the regression coefficients and the covariance matrix, that tolerance ellipse illustrates how well the regression results represent the data. In addition, a line that visualizes the estimated regression coefficient is added when relevant.

#### Usage

```
ellipse_plot(object, ...)
## Default S3 method:
ellipse_plot(
  object,
 horizontal = NULL,
 vertical = NULL,
 partial = FALSE,
 level = 0.975,
 npoints = 100,...
\mathcal{L}## S3 method for class 'setup_ellipse_plot'
```

```
ellipse_plot(object, ...)
```
#### Arguments

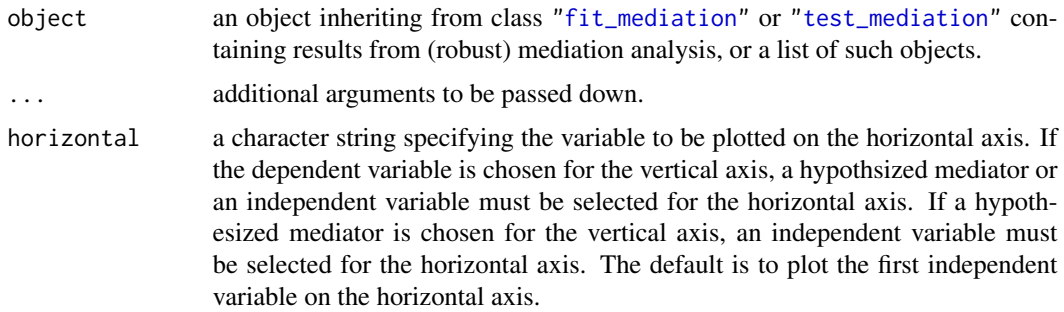

<span id="page-17-0"></span>

## <span id="page-18-0"></span>ellipse\_plot 19

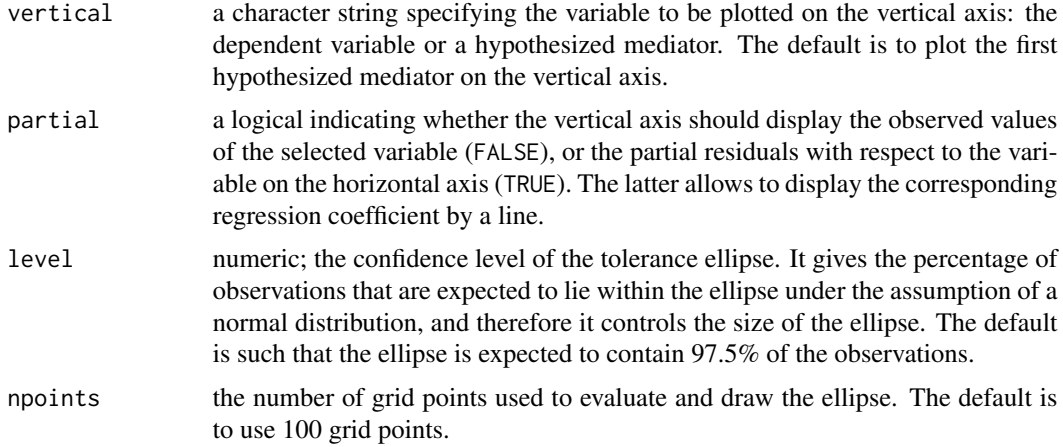

## **Details**

A line to visualize the corresponding regression coefficient is added if partial = TRUE, or in case of a simple mediation model (without control variables) when the hypothesized mediator is plotted on the vertical axis and the independent variable is plotted on the horizontal axis.

For robust estimation methods that return outlyingness weights for each data point, those weights are visualized by coloring the points on a grey scale. If a list of objects has been supplied and there are multiple objects from such robust methods, each method is placed in a separate panel.

Methods first call [setup\\_ellipse\\_plot\(](#page-36-1)) to extract all necessary information to produce the plot, then the "setup\_ellipse\_plot" method is called to produce the plot.

#### Value

An object of class ["ggplot"](#page-0-0).

## Author(s)

Andreas Alfons

#### See Also

```
fit_mediation(), test_mediation(), setup_ellipse_plot()
ci_plot(), density_plot(), weight_plot(), plot()
```
#### Examples

```
data("BSG2014")
```

```
# run fast and robust bootstrap test
robust_boot <- test_mediation(BSG2014,
                             x = "ValueDiversity",
                             y = "TeamCommitment",
                             m = "TaskConflict",
                             robust = TRUE)
```

```
# create plot for robust bootstrap test
ellipse_plot(robust_boot)
# original data and partial residuals
ellipse_plot(robust_boot, horizontal = "TaskConflict",
            vertical = "TeamCommitment")
ellipse_plot(robust_boot, horizontal = "TaskConflict",
             vertical = "TeamCommitment", partial = TRUE)
# run standard bootstrap test
standard_boot <- test_mediation(BSG2014,
                                x = "ValueDiversity",
                                y = "TeamCommitment",
                                m = "TaskConflict",
                                robust = FALSE)
# compare robust and standard tests
tests <- list(OLS = standard_boot, Robust = robust_boot)
ellipse_plot(tests)
# the plot can be customized in the usual way
ellipse_plot(tests) + theme_bw() +
 labs(title = "OLS vs robust estimation")
```
<span id="page-19-1"></span>fit\_mediation *(Robustly) fit a mediation model*

## Description

(Robustly) estimate the effects in a mediation model.

#### Usage

```
fit_mediation(object, ...)
## S3 method for class 'formula'
fit_mediation(formula, data, ...)
## Default S3 method:
fit_mediation(
  object,
 x,
 y,
 m,
 covariates = NULL,
 method = c("regression", "covariance"),
  robust = TRUE,
```
## <span id="page-20-0"></span>fit\_mediation 21

```
family = "gaussian",
  contrast = FALSE,
 fit\_yx = TRUE,control = NULL,
  ...
\mathcal{L}
```
## Arguments

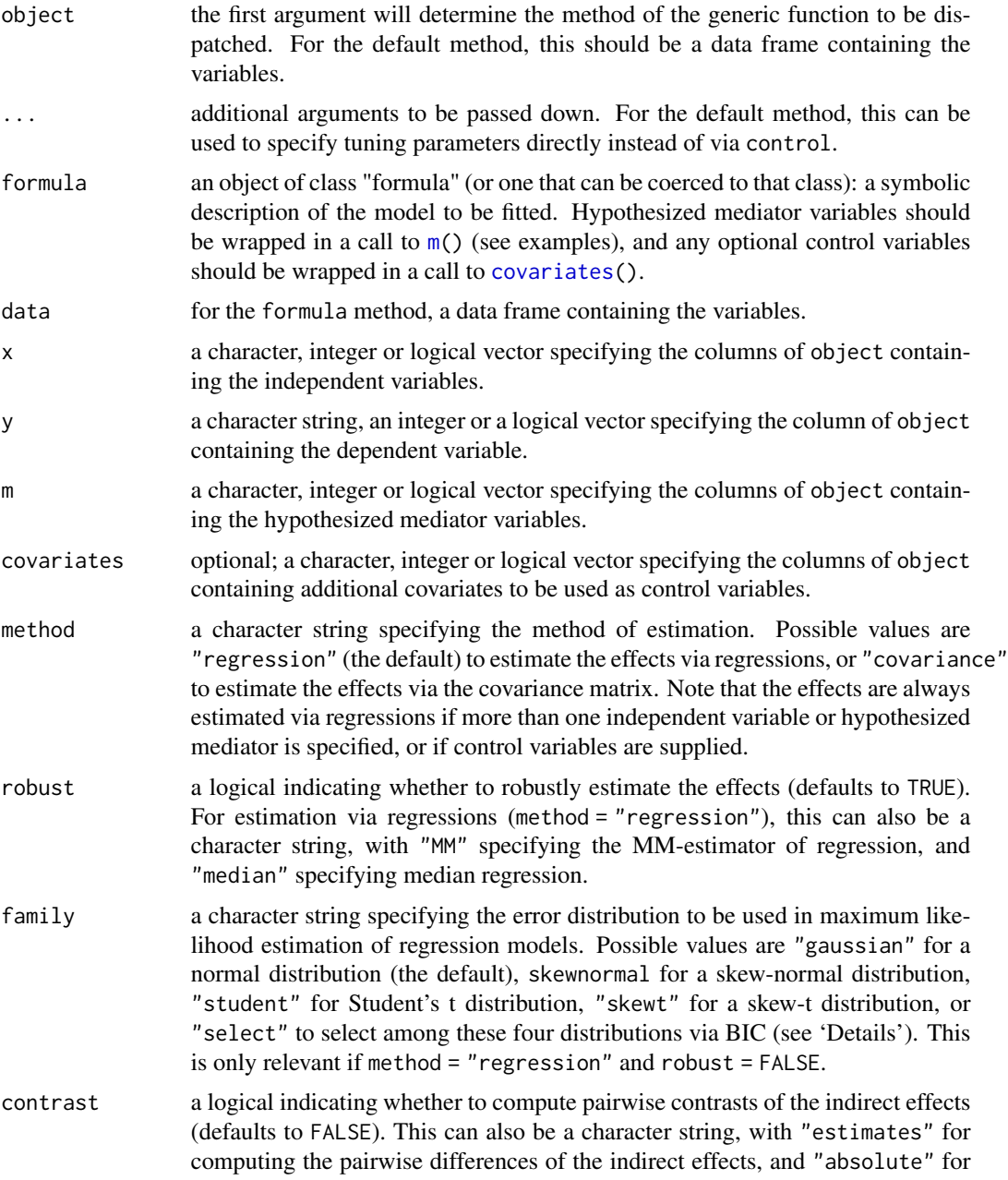

<span id="page-21-0"></span>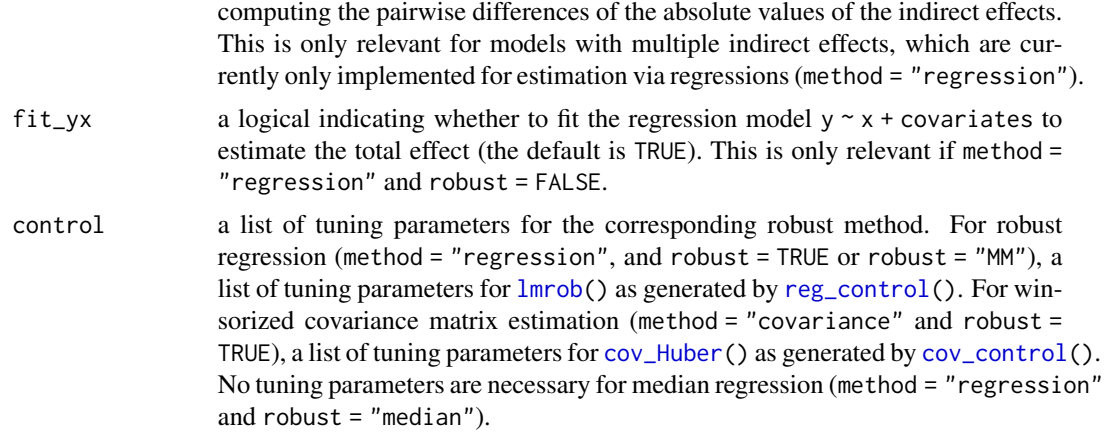

## **Details**

With method = "regression", and robust = TRUE or robust = "MM", the effects are computed via the robust MM-estimator of regression from [lmrob\(](#page-0-0)). This is the default behavior.

With method = "regression" and robust = "median", the effects are estimated via median regressions with [rq\(](#page-0-0)). Unlike the robust MM-regressions above, median regressions are not robust against outliers in the explanatory variables.

With method = "regression", robust = FALSE and  $f$ amily = "select", the error distribution to be used in maximum likelihood estimation of the regression models is selected via BIC. The following error distributions are included in the selection procedure: a normal distribution, a skew-normal distribution, Student's t distribution, and a skew-t distribution. Note that the parameters of those distributions are estimated as well. The skew-normal and skew-t distributions thereby use a centered parametrization such that the residuals are (approximately) centered around 0. Moreover, the skew-t distribution is only evaluated in the selection procedure if both the skew-normal and Student's t distribution yield an improvement in BIC over the normal distribution. Otherwise the estimation with a skew-t error distribution can be unstable. Furthermore, this saves a considerable amount of computation time in a bootstrap test, as estimation with those error distributions is orders of magnitude slower than any other estimation procedure in package robmed.

With method = "covariance" and robust = TRUE, the effects are estimated based on a Huber Mestimator of location and scatter. Note that this covariance-based approach is less robust than the approach based on robust MM-regressions described above.

#### Value

An object inheriting from class "fit\_mediation" (class "reg\_fit\_mediation" if method = "regression" or "cov\_fit\_mediation" if method = "covariance") with the following components:

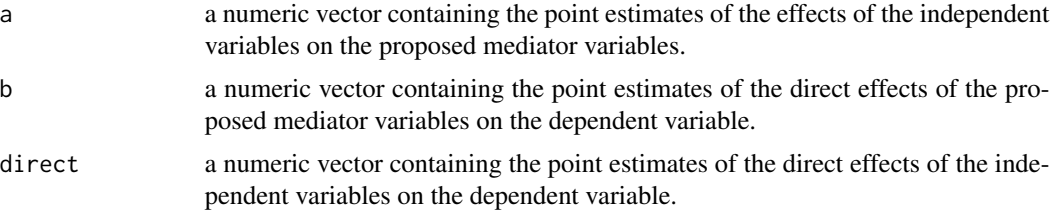

<span id="page-22-0"></span>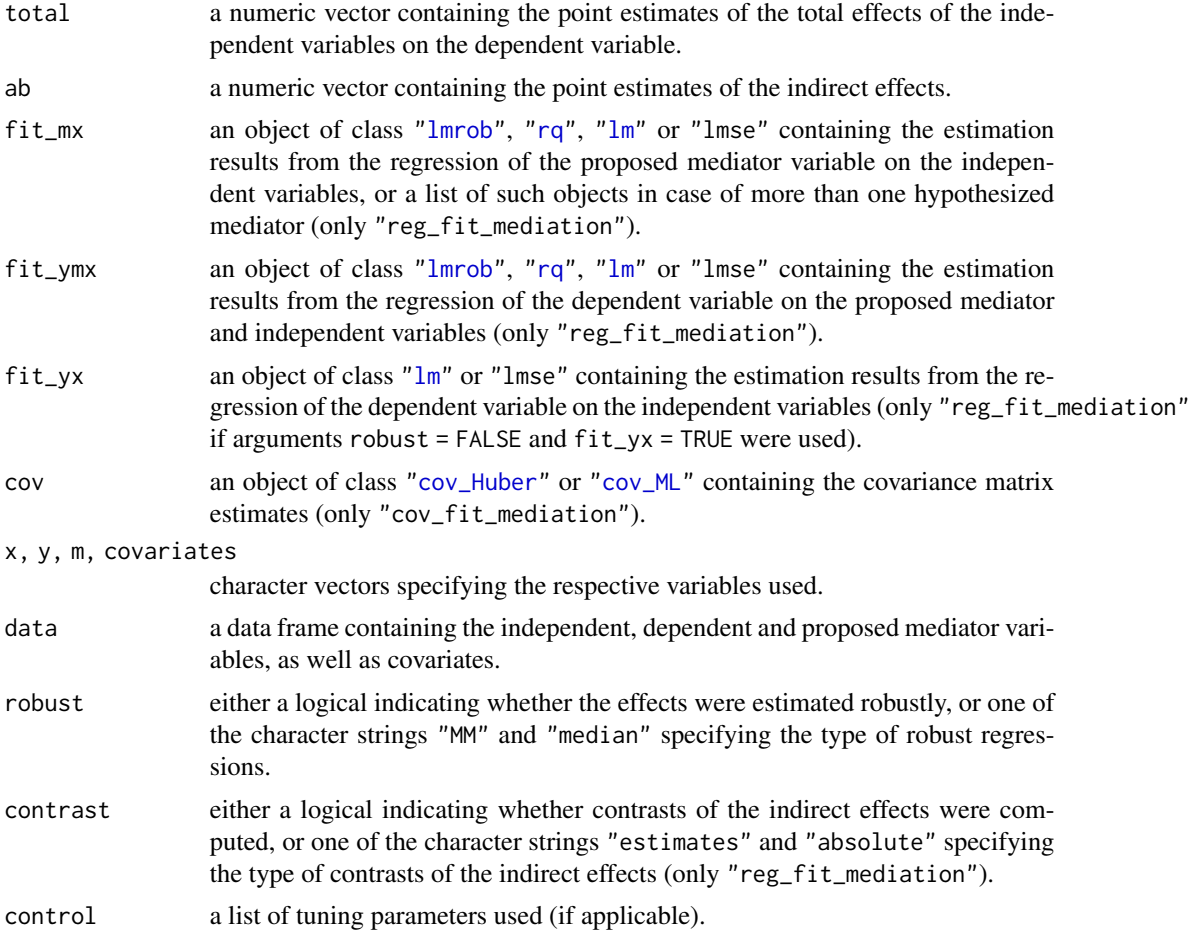

## Note

The formula interface is still experimental and may change in future versions.

## Author(s)

Andreas Alfons

#### References

Alfons, A., Ates, N.Y. and Groenen, P.J.F. (2021) A robust bootstrap test for mediation analysis. *Organizational Research Methods*, doi: [10.1177/1094428121999096.](https://doi.org/10.1177/1094428121999096)

Azzalini, A. and Arellano-Valle, R. B. (2013) Maximum penalized likelihood estimation for skewnormal and skew-t distributions. *Journal of Statistical Planning and Inference*, 143(2), 419–433.

Yuan, Y. and MacKinnon, D.P. (2014) Robust mediation analysis based on median regression. *Psychological Methods*, 19(1), 1–20.

Zu, J. and Yuan, K.-H. (2010) Local influence and robust procedures for mediation analysis. *Multivariate Behavioral Research*, 45(1), 1–44.

## See Also

```
test_mediation()
lmrob(), lm(), cov_Huber(), cov_ML()
```
#### Examples

```
data("BSG2014")
```

```
## The results in Alfons et al. (2021) were obtained with an
## older version of the random number generator. To reproduce
## those results, uncomment the call to RNGversion() below.
```

```
# RNGversion("3.5.3")
seed <- 20150601
```

```
# formula interface
set.seed(seed)
fit1 <- fit_mediation(TeamCommitment ~ m(TaskConflict) + ValueDiversity,
                      data = BSG2014)test1 <- test_mediation(fit1)
summary(test1)
```

```
# default method
set.seed(seed)
fit2 <- fit_mediation(BSG2014,
                      x = "ValueDiversity",
                      y = "TeamCommitment",
                      m = "TaskConflict")
test2 <- test_mediation(fit2)
summary(test2)
```
m *Create an object of hypothesized mediators or control variables*

#### <span id="page-23-2"></span>Description

m() creates an object of hypothesized mediators, while covariates() creates an object of control variables. Usually, these are used in a formula specifying a mediation model.

#### Usage

 $m(\ldots)$ 

covariates(...)

#### Arguments

... variables are supplied as arguments, as usual separated by a comma.

<span id="page-23-0"></span>24 m

<span id="page-23-1"></span>

## <span id="page-24-0"></span>plot-methods 25

## Details

These are essentially wrappers for [cbind\(](#page-0-0)) with a specific class prepended to the class(es) of the resulting object.

## Value

m() returns an object of class "parallel\_mediators" and covariates() returns an object of class "covariates". Typically, these inherit from class "matrix".

## Note

The formula interface is still experimental and may change in future versions.

## Author(s)

Andreas Alfons

#### See Also

[fit\\_mediation\(](#page-19-1)), [test\\_mediation\(](#page-42-1))

#### Examples

```
data("BSG2014")
# inside formula
fit_mediation(TeamCommitment ~ m(TaskConflict) + ValueDiversity,
             data = BSG2014)
# outside formula
mediator <- with(BSG2014, m(TaskConflict))
fit_mediation(TeamCommitment ~ mediator + ValueDiversity,
              data = BSG2014)
```
<span id="page-24-1"></span>

## Description

Visualize results from (robust) mediation analysis.

#### Usage

```
## S3 method for class 'fit_mediation'
autoplot(object, which = c("ellipse", "weight"), ...)## S3 method for class 'test_mediation'
autoplot(object, which = c("ci", "density", "ellipse", "weight"), ...)
## S3 method for class 'fit_mediation'
plot(x, which = c("ellipse", "weight"), ...)## S3 method for class 'test_mediation'
plot(x, which = c("ci", "density", "ellipse", "weight"), ...)
```
#### Arguments

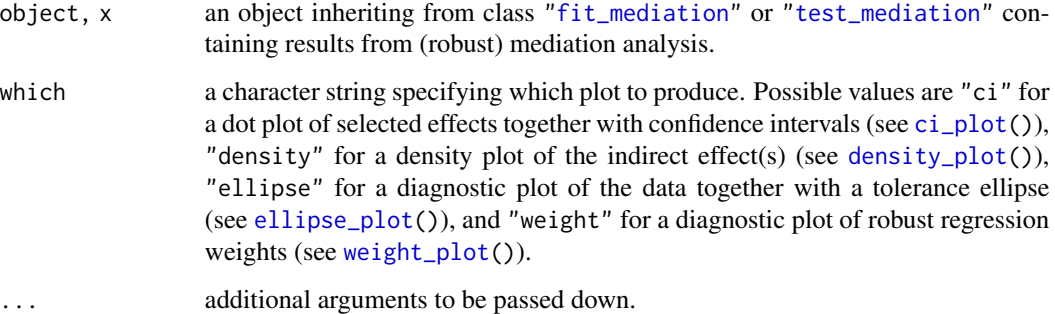

#### Details

The ["fit\\_mediation"](#page-19-1) method calls [ellipse\\_plot\(](#page-17-1)) or [weight\\_plot\(](#page-48-1)), depending on the argument which.

The ["test\\_mediation"](#page-42-1) method calls [ci\\_plot\(](#page-6-1)), [density\\_plot\(](#page-15-1)), [ellipse\\_plot\(](#page-17-1)), or [weight\\_plot\(](#page-48-1)), depending on the argument which.

## Value

An object of class ["ggplot"](#page-0-0).

#### Author(s)

Andreas Alfons

## See Also

```
fit_mediation(), test_mediation()
ci_plot(), density_plot(), ellipse_plot(), weight_plot()
```
<span id="page-25-0"></span>

#### <span id="page-26-0"></span> $p$ \_value 27

#### Examples

```
data("BSG2014")
# run fast and robust bootstrap test
robust_boot <- test_mediation(BSG2014,
                              x = "ValueDiversity",
                              y = "TeamCommitment",
                              m = "TaskConflict",
                              robust = TRUE)
# create plots for robust bootstrap test
plot(robust_boot, which = "ci")
plot(robust_boot, which = "density")
plot(robust_boot, which = "ellipse")
plot(robust_boot, which = "weight")
```
<span id="page-26-1"></span>p\_value *p-Values from (robust) mediation analysis*

## Description

Compute or extract the p-values for effects in (robust) mediation analysis.

## Usage

```
p_value(object, ...)
## S3 method for class 'boot_test_mediation'
p_value(object, parm = NULL, type = c("boot", "data"), digits = 4L, ...)## S3 method for class 'sobel_test_mediation'
p_value(object, parm = NULL, ...)
```
## Arguments

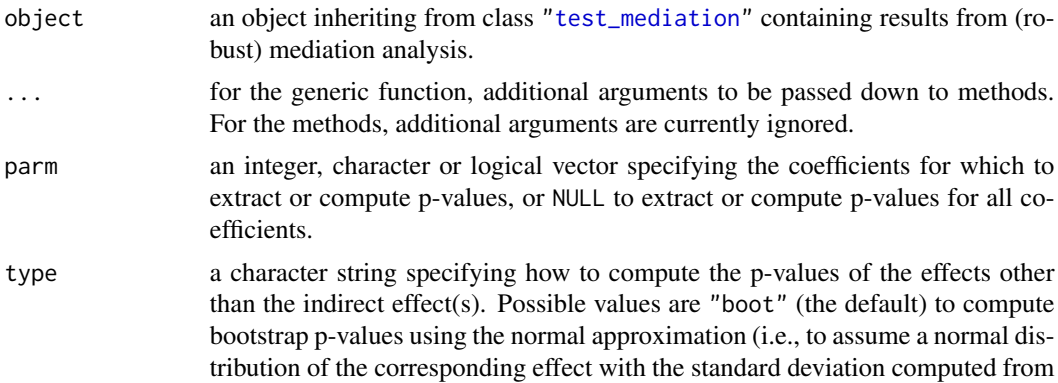

<span id="page-27-0"></span>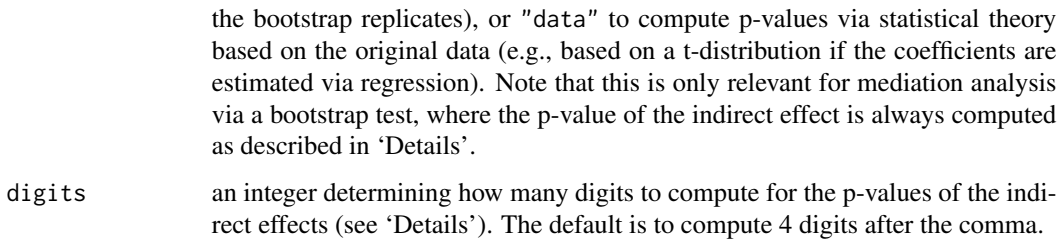

## Details

For bootstrap tests, the p-value of the indirect effect is computed as the smallest significance level  $\alpha$ for which the  $(1 - \alpha) * 100\%$  confidence interval obtained from the bootstrapped distribution does not contain 0.

This is a simple implementation, where each digit after the comma is determined via a grid search. Hence computation time can be long if confidence intervals are computed via the bias-corrected and accelerated method ("bca").

For Sobel tests, the p-value of the indirect effect is already stored in the object returned by [test\\_mediation\(](#page-42-1)) and is simply extracted.

#### Value

A numeric vector containing the requested p-values.

## Author(s)

Andreas Alfons

## See Also

[test\\_mediation\(](#page-42-1)), [coef\(](#page-9-1)), [confint\(](#page-10-1))

## Examples

data("BSG2014")

```
# BCa intervals are recommended, but take a while to run
test_bca <- test_mediation(BSG2014,
                          x = "ValueDiversity",
                           y = "TeamCommitment",
                           m = "TaskConflict",
                           type = "bca")
```
p\_value(test\_bca)

<span id="page-28-1"></span><span id="page-28-0"></span>

## Description

Obtain a list with tuning paramters for [lmrob\(](#page-0-0)).

## Usage

```
reg_control(efficiency = 0.85, max_iterations = 200, tol = 1e-07, seed = NULL)
```
#### Arguments

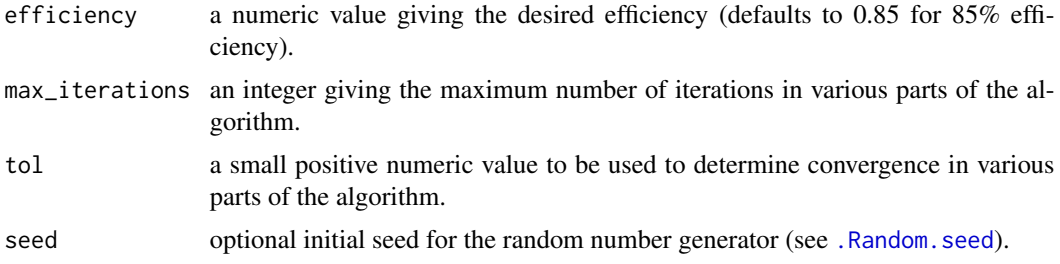

## Value

A list of tuning parameters as returned by [lmrob.control\(](#page-0-0)).

#### Note

This is a simplified wrapper function for [lmrob.control\(](#page-0-0)), as the latter requires detailed knowledge of the MM-type regression algorithm. Currently only 95%, 90%, 85% (the default) and 80% efficiency are supported. For other values, please specify the corresponding tuning parameters in [lmrob.control\(](#page-0-0)) directly.

#### Author(s)

Andreas Alfons

## References

Salibian-Barrera, M. and Yohai, V.J. (1987) A fast algorithm for S-regression estimates. *Journal of Computational and Graphical Statistics*, 15(2), 414–427.

Yohai, V.J. (1987) High breakdown-point and high efficiency estimates for regression. *The Annals of Statistics*, 15(20), 642–656.

## See Also

[lmrob\(](#page-0-0)), [lmrob.control\(](#page-0-0))

30 retest

#### Examples

```
# run fast and robust bootstrap test
ctrl <- reg_control(efficiency = 0.95)
test <- test_mediation(BSG2014,
                       x = "ValueDiversity",
                       y = "TeamCommitment",
                       m = "TaskConflict",
                       control = ctrl)
summary(test)
```
data("BSG2014")

## retest *Retest for mediation*

## Description

Re-perform a test for the indirect effect(s) based on results from (robust) mediation analysis. This function is purely available for computational convenience if the analysis was accidentally run with the wrong parameter settings, as it avoids having to re-run the bootstrap procedure. It must not be abused for p-hacking.

#### Usage

```
retest(object, ...)
## S3 method for class 'boot_test_mediation'
retest(object, alternative, level, type, contrast, ...)
## S3 method for class 'sobel_test_mediation'
retest(object, alternative, order, ...)
```
#### Arguments

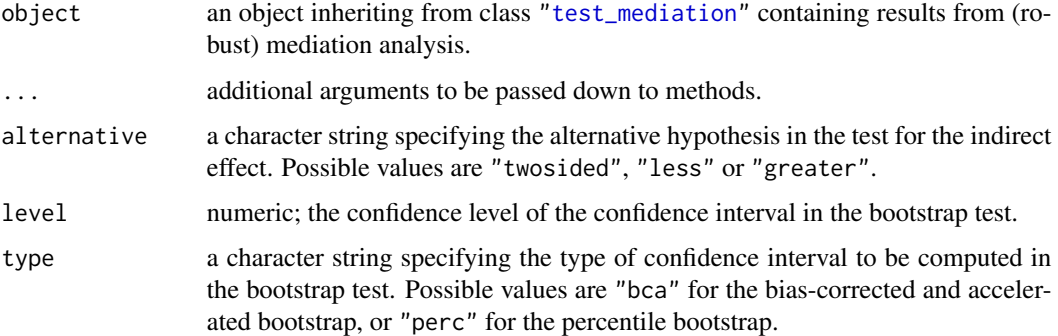

<span id="page-29-0"></span>

#### retest 31

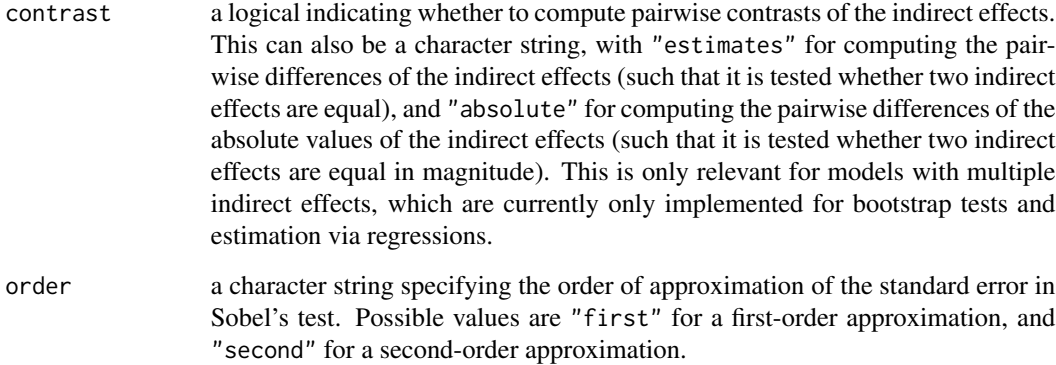

## Value

An object of the same class as object with updated test results (see [test\\_mediation\(](#page-42-1))).

#### Note

From version 0.8.0 onwards, the behavior of this function changed. For arguments that are not supplied, the corresponding values of object are now used as defaults.

## Author(s)

Andreas Alfons

## See Also

[test\\_mediation\(](#page-42-1))

#### Examples

```
data("BSG2014")
# run fast and robust bootstrap test
test <- test_mediation(BSG2014,
                       x = "ValueDiversity",
                       y = "TeamCommitment",
                       m = "TaskConflict")
summary(test)
```

```
# now compute 97.5% confidence interval
retest(test, level = 0.975)
```
<span id="page-31-0"></span>

## Description

Compare various bootstrap methods for mediation analysis on simulated data.

#### Usage

run\_shiny\_app()

## Details

The default settings follow the simulation design of Zu & Yuan (2010). You can adjust the total number of observations, the values of the coefficients in the mediation model, the number of outliers, as well as the expected distance of the outliers from the main point cloud.

As this simulation is just for illustration, the bootstrap procedures use only 1000 replicates. For each selected methods, the bootstrap distribution of the indirect effect is shown together with a shaded area representing the 95% confidence interval.

#### Author(s)

Andreas Alfons

#### See Also

[test\\_mediation](#page-42-1)

#### Examples

## Not run: run\_shiny\_app()

## End(Not run)

<span id="page-31-1"></span>setup\_ci\_plot *Set up information for a dot plot with confidence intervals*

## Description

Extract the relevant information for a dot plot with confidence intervals of selected effects from (robust) mediation analysis. Information on p-values of the selected effects can be included in addition to confidence intervals.

## <span id="page-32-0"></span>setup\_ci\_plot 33

## Usage

```
setup_ci_plot(object, ...)
## S3 method for class 'boot_test_mediation'
setup_ci_plot(
 object,
 parm = NULL,
 type = c("boot", "data"),p_value = FALSE,
 digits = 4L,
  ...
)
## S3 method for class 'sobel_test_mediation'
setup_ci_plot(object, parm = NULL, level = 0.95, p_value = FALSE, ...)
## S3 method for class 'list'
setup_ci_plot(object, ...)
```
## Arguments

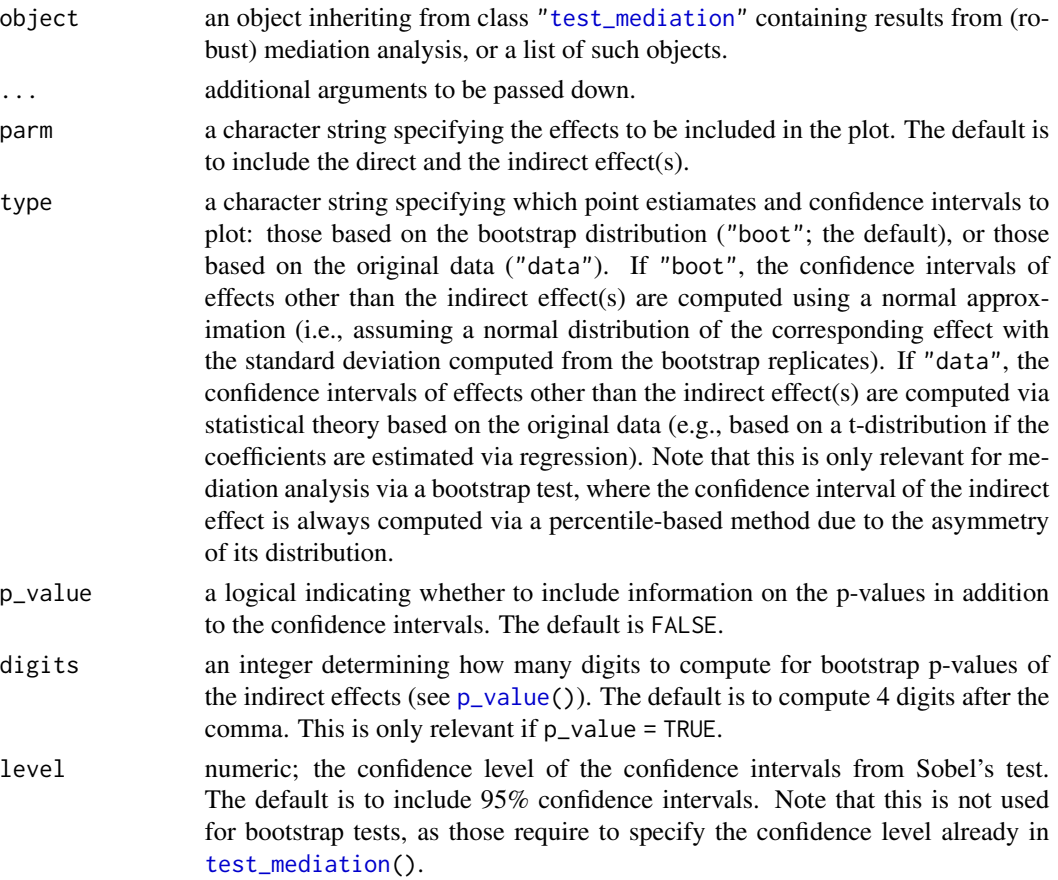

## <span id="page-33-0"></span>Details

This function is used internally by  $ci\_plot()$ . It may also be useful for users who want to produce a similar plot, but who want more control over what information to display or how to display that information.

#### Value

An object of class "setup\_ci\_plot" with the following components:

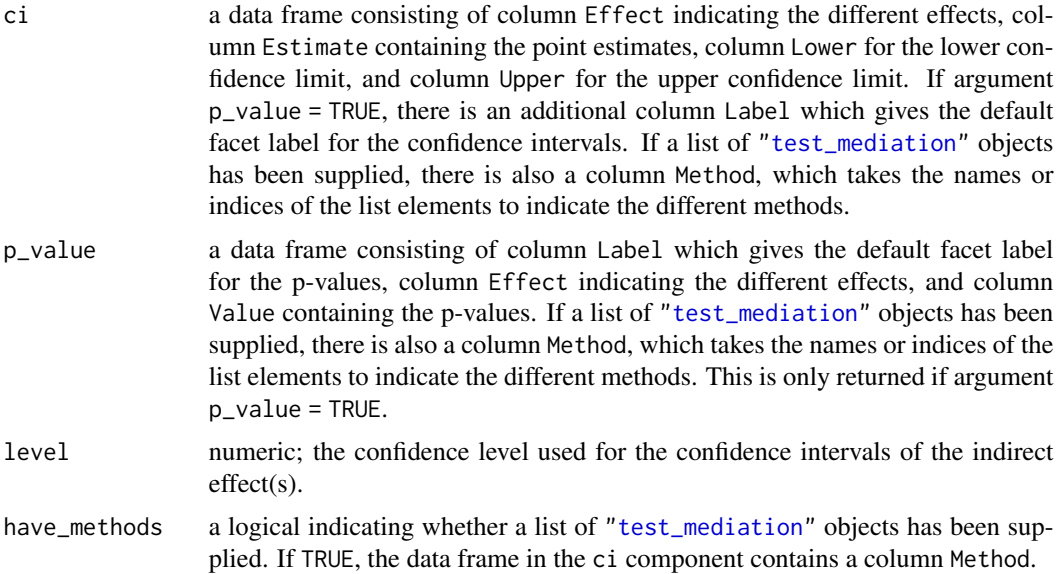

## Author(s)

Andreas Alfons

## See Also

```
test_mediation(), ci_plot()
```
## Examples

```
data("BSG2014")
```

```
# run fast and robust bootstrap test
robust_boot <- test_mediation(BSG2014,
                             x = "ValueDiversity",
                             y = "TeamCommitment",
                             m = "TaskConflict",
                             robust = TRUE)
```

```
# set up information for plot
setup <- setup_ci_plot(robust_boot, parm = "ab")
```

```
# plot only density and confidence interval
ggplot() +
  geom\_hline(yintercept = 0, color = "darkgrey") +geom_pointrange(aes(x = "Robust bootstrap", y = Estimate,
                     ymin = Lower, ymax = Upper),
                  data = setup$ci) +
  labs(x = NULL, y = "Indirect effect")
```
<span id="page-34-1"></span>setup\_density\_plot *Set up information for a density plot of the indirect effect(s)*

#### Description

Extract the relevant information for a density plot of the indirect effect(s) from results of (robust) mediation analysis.

#### Usage

```
setup_density_plot(object, ...)
## S3 method for class 'boot_test_mediation'
setup_density_plot(object, ...)
## S3 method for class 'sobel_test_mediation'
setup_density_plot(object, grid = NULL, level = 0.95, ...)
## S3 method for class 'list'
setup_density_plot(object, ...)
```
## **Arguments**

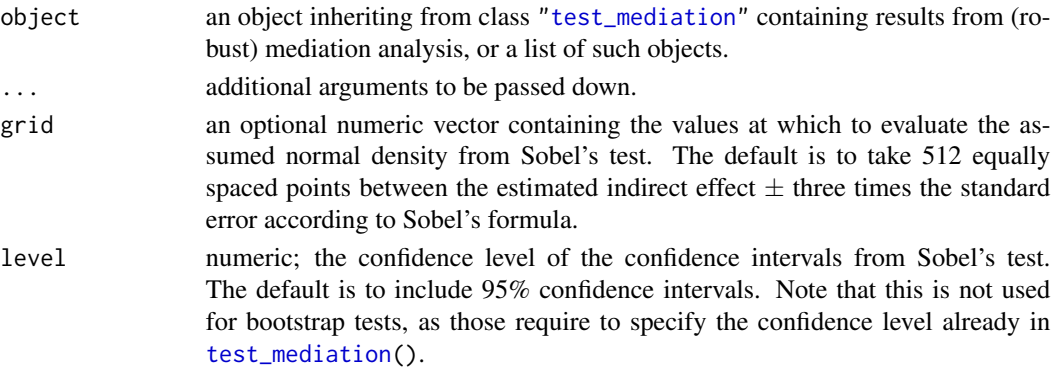

## Details

This function is used internally by [density\\_plot\(](#page-15-1)). It may also be useful for users who want to produce a similar plot, but who want more control over what information to display or how to display that information.

<span id="page-35-0"></span>An object of class "setup\_density\_plot" with the following components:

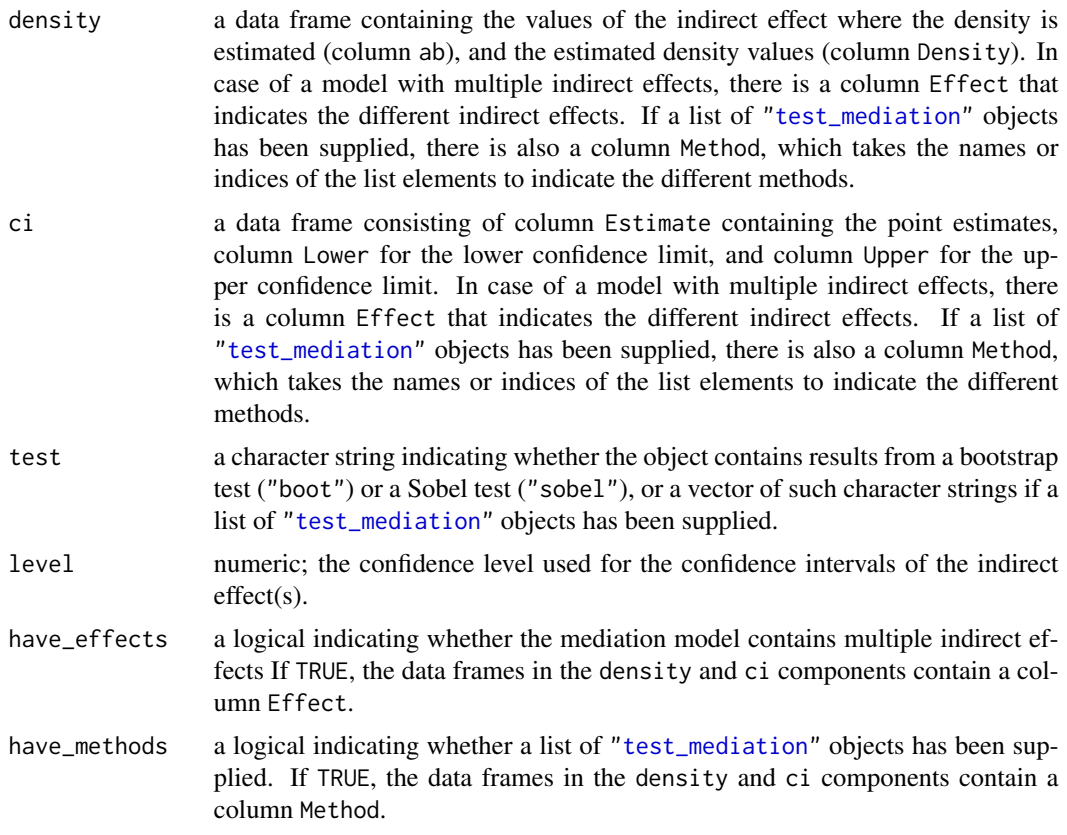

## Author(s)

Andreas Alfons

## See Also

```
test_mediation(), density_plot()
```
## Examples

```
data("BSG2014")
```

```
# run fast and robust bootstrap test
robust_boot <- test_mediation(BSG2014,
                             x = "ValueDiversity",
                             y = "TeamCommitment",
                             m = "TaskConflict",
                             robust = TRUE)
```
# set up information for plot

```
setup <- setup_density_plot(robust_boot)
# plot only density and confidence interval
ggplot() +
 geom\_density(aes(x = ab, y = Density), data = setup6 density,stat = "identity") +
 geom_rect(aes(xmin = Lower, xmax = Upper,
               ymin = -Inf, ymax = Inf),data = setup$ci, color = NA, alpha = 0.2) +
 labs(x = "Indirect effect", y = "Bootstrap density")
```
<span id="page-36-1"></span>setup\_ellipse\_plot *Set up a diagnostic plot with a tolerance ellipse*

## Description

Extract the relevant information for a diagnostic plot with a tolerance ellipse from results of (robust) mediation analysis.

#### Usage

```
setup_ellipse_plot(object, ...)
## S3 method for class 'test_mediation'
setup_ellipse_plot(object, ...)
## S3 method for class 'reg_fit_mediation'
setup_ellipse_plot(
 object,
 horizontal = NULL,
 vertical = NULL,
 partial = FALSE,level = 0.975,npoints = 100,...
\lambda## S3 method for class 'cov_fit_mediation'
setup_ellipse_plot(
 object,
 horizontal = NULL,
 vertical = NULL,partial = FALSE,
 level = 0.975,
 npoints = 100,...
)
```

```
## S3 method for class 'list'
setup_ellipse_plot(object, ...)
```
## Arguments

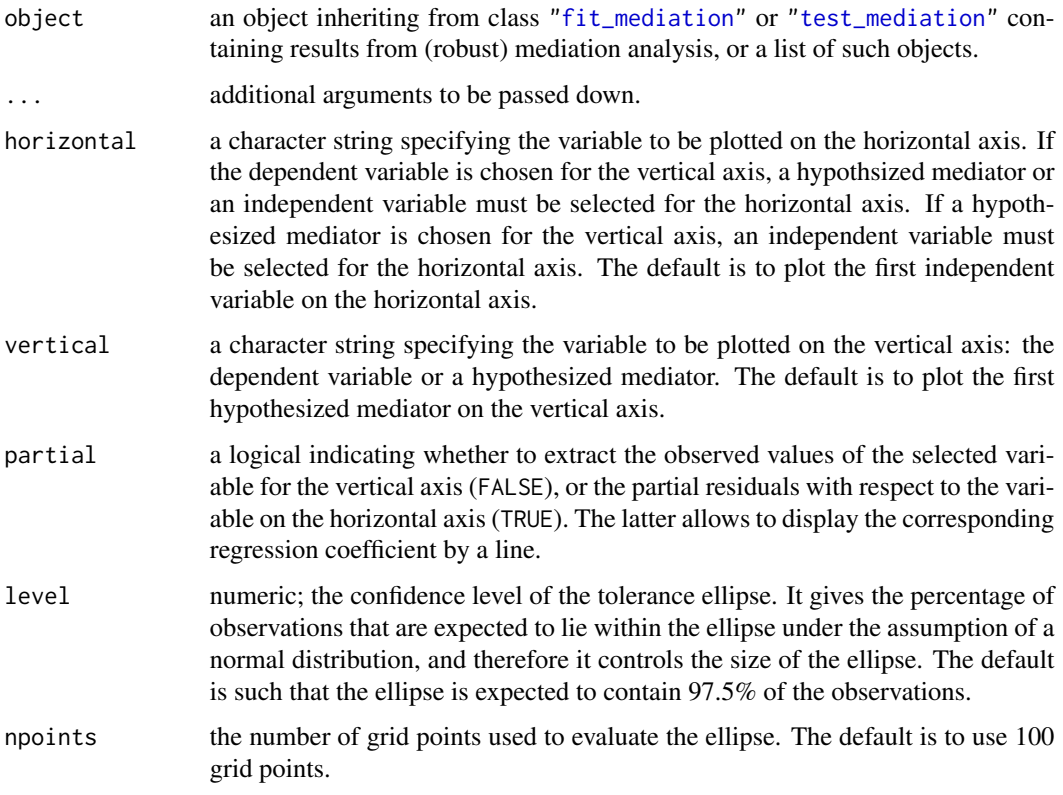

## Details

This function is used internally by [ellipse\\_plot\(](#page-17-1)). It may also be useful for users who want to produce a similar plot, but who want more control over what information to display or how to display that information.

## Value

An object of class "setup\_ellipse\_plot" with the following components:

data a data frame containing the coordinates of the data points to be plotted on the horizontal axis (column  $x$ ) and the coordinates on the vertical axis (column  $y$ ). For robust methods that assign outlyingness weights to each data point, those weights are given in column Weight. If a list of objects has been supplied and there are multiple objects from such robust methods, or if partial residuals are to be plotted on the vertical axis, there is also a column Method, which takes the names or indices of the list elements to indicate the different methods.

<span id="page-38-0"></span>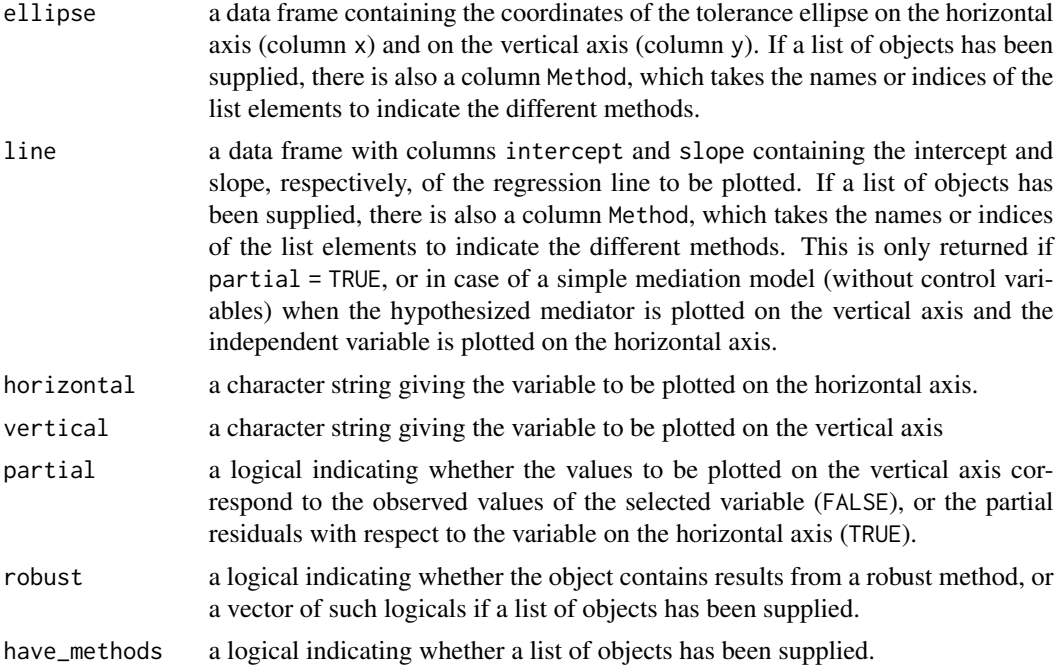

## Author(s)

Andreas Alfons

#### See Also

[fit\\_mediation\(](#page-19-1)), [test\\_mediation\(](#page-42-1)), [ellipse\\_plot\(](#page-17-1))

## Examples

```
data("BSG2014")
```

```
# run fast and robust bootstrap test
robust_boot <- test_mediation(BSG2014,
                             x = "ValueDiversity",
                             y = "TeamCommitment",
                             m = "TaskConflict",
                             robust = TRUE)
# set up information for plot
setup <- setup_ellipse_plot(robust_boot)
# plot only data and tolerance ellipse
ggplot() +
 geom\_path(aes(x = x, y = y), data = setup$ellipse,color = "#00BFC4") +
  geom\_point(aes(x = x, y = y, fill = Weight),data = setup$data, shape = 21) +
  scale_fill_gradient(limits = 0:1, low = "white",
```

```
high = "black") +
labs(x = setup$horizontal, y = setup$vertical)
```
<span id="page-39-1"></span>setup\_weight\_plot *Set up a diagnostic plot of robust regression weights*

## Description

Extract the relevant information for a diagnostic plot of the regression weights from robust mediation analysis. This plot allows to easily detect deviations from normality assumptions such as skewness or heavy tails.

## Usage

```
setup_weight_plot(object, ...)
## S3 method for class 'test_mediation'
setup_weight_plot(object, ...)
## S3 method for class 'reg_fit_mediation'
setup_weight_plot(object, outcome = NULL, npoints = 1000, ...)
```
#### Arguments

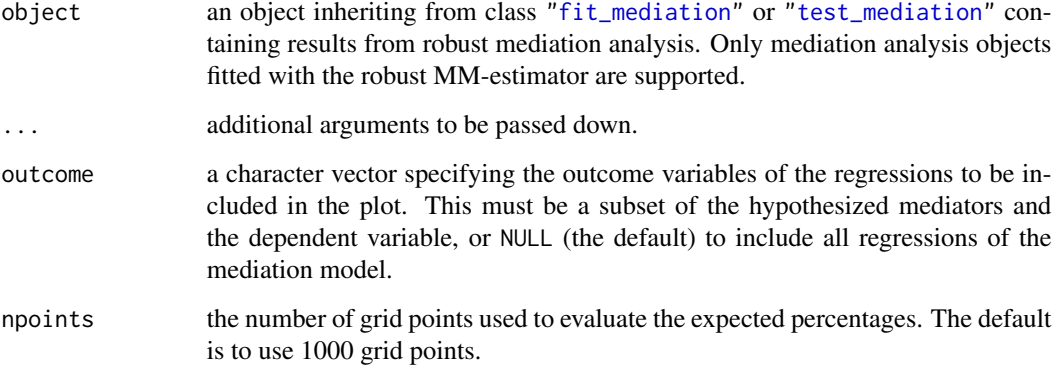

## Details

This function is used internally by [weight\\_plot\(](#page-48-1)). It may also be useful for users who want to produce a similar plot, but who want more control over what information to display or how to display that information.

#### <span id="page-40-0"></span>Value

An object of class "setup\_weight\_plot" with the following components:

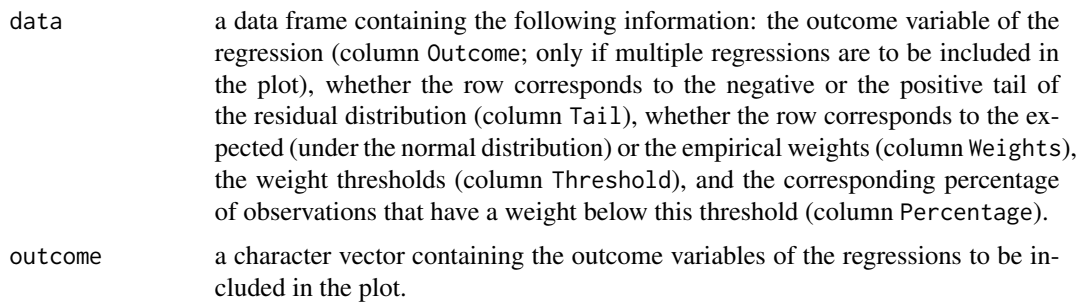

#### Author(s)

Andreas Alfons

## See Also

[fit\\_mediation\(](#page-19-1)), [test\\_mediation\(](#page-42-1)), [weight\\_plot\(](#page-48-1))

#### Examples

data("BSG2014")

```
# run fast and robust bootstrap test
robust_boot <- test_mediation(BSG2014,
                             x = "ValueDiversity",
                              y = "TeamCommitment",
                              m = "TaskConflict",
                              robust = TRUE)
# set up information for plot
setup <- setup_weight_plot(robust_boot)
# create diagnostic plot of robust regression weights
weight_plot(setup) +
 scale_color_manual("", values = c("black", "#00BFC4")) +
```
theme(legend.position = "top")

summary.test\_mediation

*Summary of results from (robust) mediation analysis*

## Description

Summarize results from (robust) mediation analysis for proper interpretation.

#### <span id="page-41-0"></span>Usage

```
## S3 method for class 'boot_test_mediation'
summary(object, type = c("boot", "data"), plot = TRUE, ...)## S3 method for class 'sobel_test_mediation'
summary(object, ...)
```
## Arguments

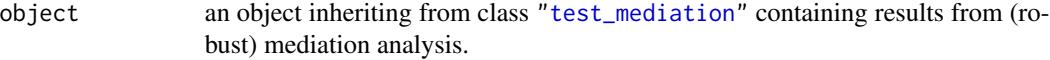

- type a character string specifying how to summarize the effects other than the indirect effect(s). Possible values are "boot" (the default) to compute significance tests using the normal approximation of the bootstrap distribution (i.e., to assume a normal distribution of the corresponding effect with the standard deviation computed from the bootstrap replicates), or "data" to compute significance tests via statistical theory based on the original data (e.g., t-tests if the coefficients are estimated via regression). Note that this is only relevant for mediation analysis via a bootstrap test, where significance of the indirect effect is always assessed via a percentile-based confidence interval due to the asymmetry of its distribution. plot a logical indicating whether to produce a diagnostic plot of robust regression weights (see [weight\\_plot\(](#page-48-1))). This is only used for mediation analysis objects fitted with the robust MM-estimator (see [test\\_mediation\(](#page-42-1))).
- ... additional arguments are currently ignored.

#### Value

An object of class "summary\_test\_mediation" with the following components:

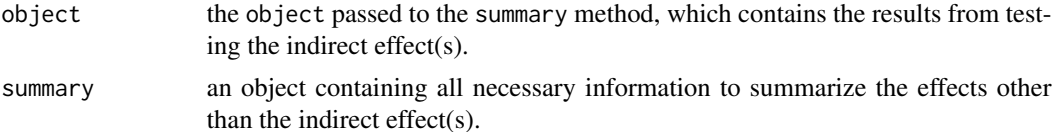

#### Author(s)

Andreas Alfons

#### See Also

[test\\_mediation](#page-42-1)

## Examples

```
data("BSG2014")
test <- test_mediation(BSG2014,
                       x = "ValueDiversity",
                       y = "TeamCommitment",
                       m = "TaskConflict")
```
## <span id="page-42-0"></span>test\_mediation 43

summary(test)

<span id="page-42-1"></span>test\_mediation *(Robust) mediation analysis*

#### Description

Perform (robust) mediation analysis via a (fast and robust) bootstrap test or Sobel's test.

#### Usage

```
test_mediation(object, ...)
## S3 method for class 'formula'
test_mediation(
 formula,
 data,
  test = c("boot", "solel"),alternative = c("twosided", "less", "greater"),
 R = 5000,
  level = 0.95,type = c("bca", "perc"),
 order = c("first", "second"),
 method = c("regression", "covariance"),
 robust = TRUE,
 family = "gaussian",
 contrast = FALSE,
 fit_yx = TRUE,control = NULL,
  ...
)
## Default S3 method:
test_mediation(
 object,
 x,
 y,
 m,
 covariates = NULL,
  test = c("boot", "solel"),alternative = c("twosided", "less", "greater"),
 R = 5000.
 level = 0.95.
  type = c("bca", "perc"),order = c("first", "second"),
 method = c("regression", "covariance"),
```

```
robust = TRUE,
 family = "gaussian",
 contrast = FALSE,fit_yx = TRUE,control = NULL,
  ...
\mathcal{L}## S3 method for class 'fit_mediation'
test_mediation(
 object,
 test = c("boot", "solel"),alternative = c("twosided", "less", "greater"),
 R = 5000,
 level = 0.95,type = c("bca", "perc"),
 order = c("first", "second"),
  ...
\mathcal{L}
```

```
robmed(..., test = "boot", method = "regression", robust = TRUE)
```
## Arguments

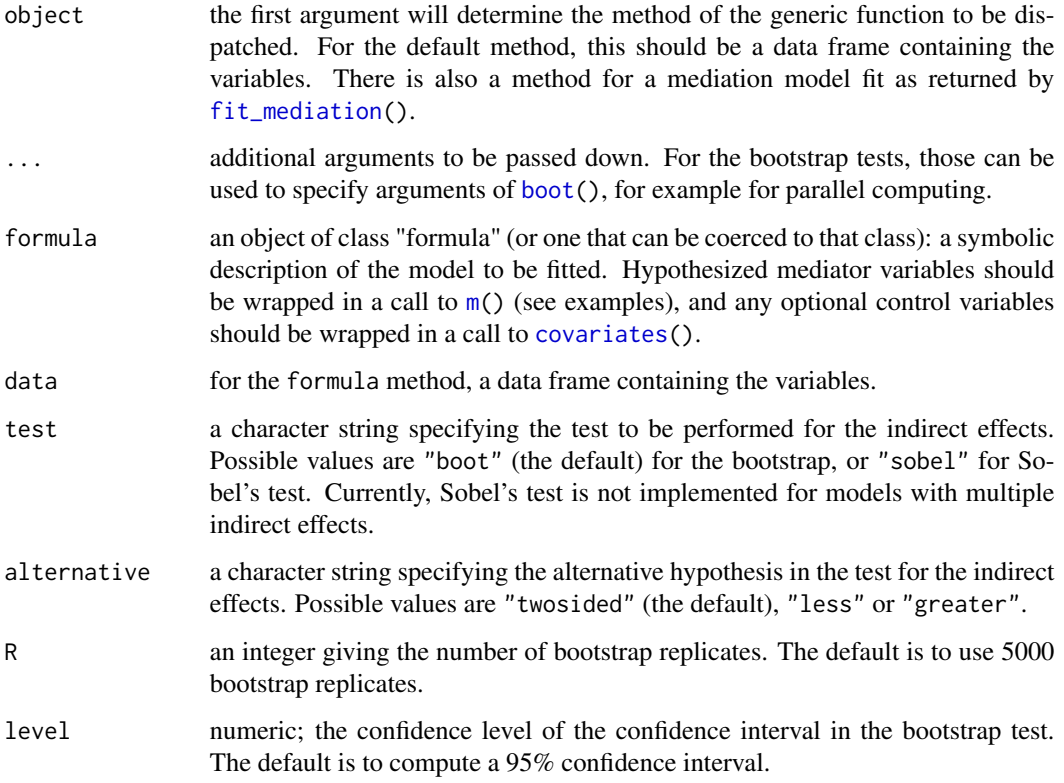

<span id="page-43-0"></span>

<span id="page-44-0"></span>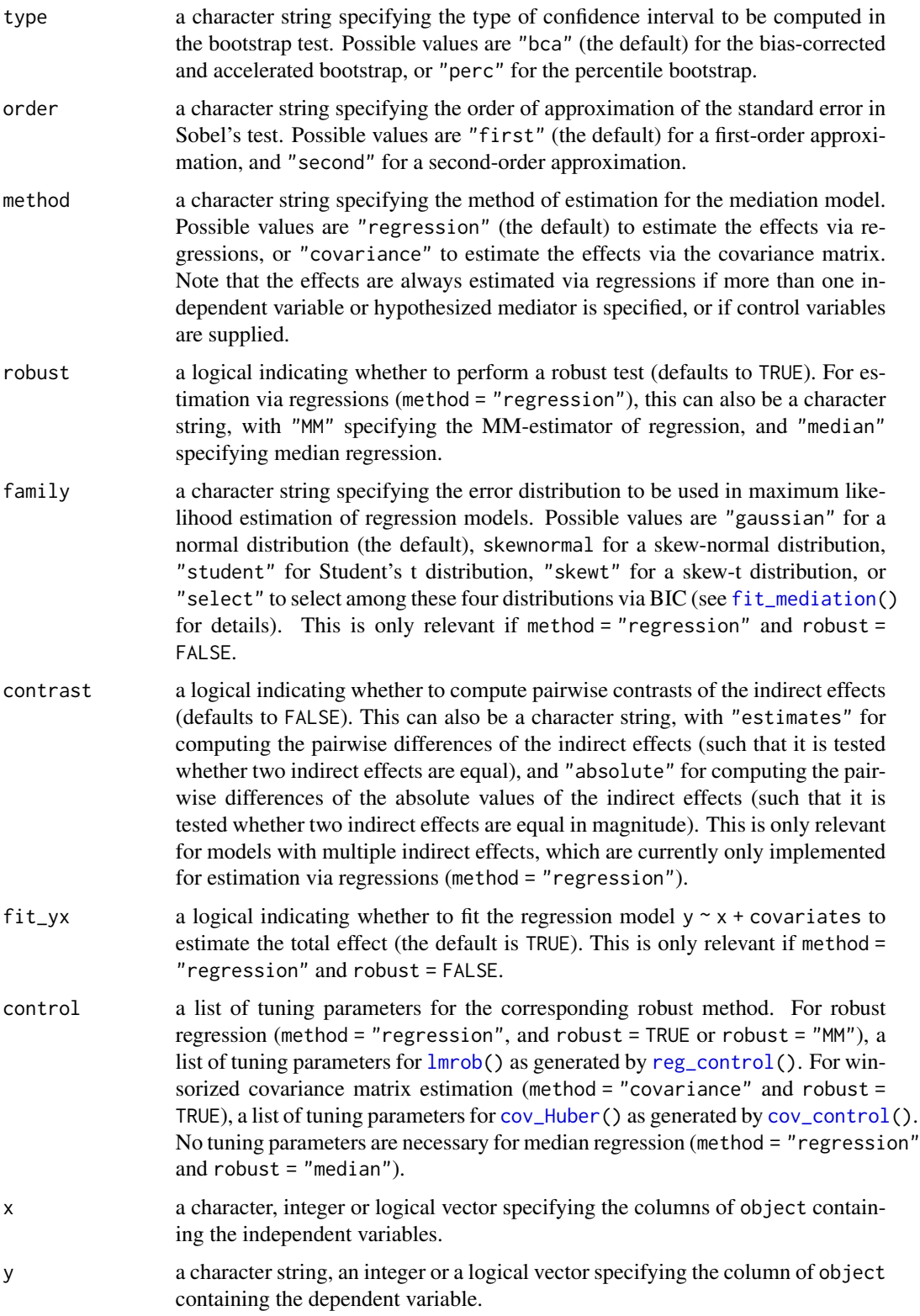

<span id="page-45-0"></span>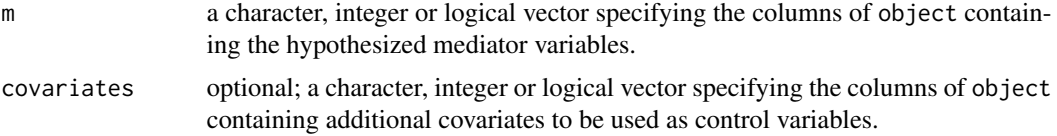

## Details

With method = "regression", and robust = TRUE or robust = "MM", the tests are based on robust regressions with the MM-estimator from [lmrob\(](#page-0-0)). The bootstrap test is thereby performed via the fast and robust bootstrap. This is the default behavior.

Note that the MM-estimator of regression implemented in  $lmrob()$  $lmrob()$  can be seen as weighted least squares estimator, where the weights are dependent on how much an observation is deviating from the rest. The trick for the fast and robust bootstrap is that on each bootstrap sample, first a weighted least squares estimator is computed (using those robustness weights from the original sample) followed by a linear correction of the coefficients. The purpose of this correction is to account for the additional uncertainty of obtaining the robustness weights.

With method = "regression" and robust = "median", the tests are based on median regressions with  $rq()$  $rq()$ . Note that the bootstrap test is performed via the standard bootstrap, as the fast and robust bootstrap is not applicable. Unlike the robust regressions described above, median regressions are not robust against outliers in the explanatory variables, and the standard bootstrap can suffer from oversampling of outliers in the bootstrap samples.

With method = "covariance" and robust = TRUE, the tests are based on a Huber M-estimator of location and scatter. For the bootstrap test, the M-estimates are used to first clean the data via a transformation. Then the standard bootstrap is performed with the cleaned data. Note that this covariance-based approach is less robust than the approach based on robust regressions described above. Furthermore, the bootstrap does not account for the variability from cleaning the data.

robmed() is a wrapper function for performing robust mediation analysis via regressions and the fast and robust bootstrap.

## Value

An object inheriting from class "test\_mediation" (class "boot\_test\_mediation" if test = "boot" or "sobel\_test\_mediation" if test = "sobel") with the following components:

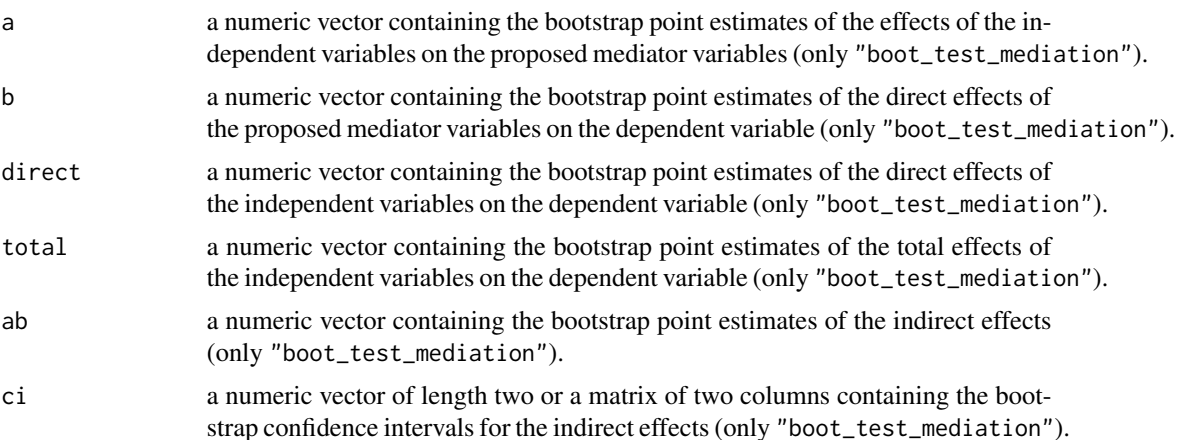

<span id="page-46-0"></span>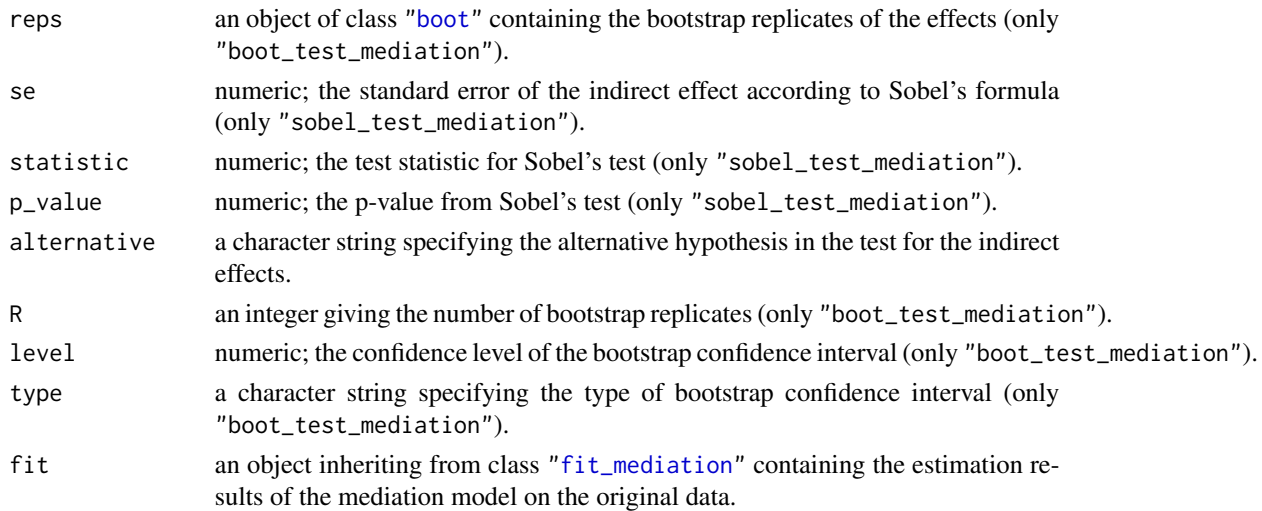

#### Note

For the fast and robust bootstrap, the simpler correction of Salibian-Barrera & Van Aelst (2008) is used rather than the originally proposed correction of Salibian-Barrera & Zamar (2002).

The formula interface is still experimental and may change in future versions.

#### Author(s)

Andreas Alfons

#### References

Alfons, A., Ates, N.Y. and Groenen, P.J.F. (2021) A robust bootstrap test for mediation analysis. *Organizational Research Methods*, doi: [10.1177/1094428121999096.](https://doi.org/10.1177/1094428121999096)

Azzalini, A. and Arellano-Valle, R. B. (2013) Maximum penalized likelihood estimation for skewnormal and skew-t distributions. *Journal of Statistical Planning and Inference*, 143(2), 419–433.

Preacher, K.J. and Hayes, A.F. (2004) SPSS and SAS procedures for estimating indirect effects in simple mediation models. *Behavior Research Methods, Instruments, & Computers*, 36(4), 717–731.

Preacher, K.J. and Hayes, A.F. (2008) Asymptotic and resampling strategies for assessing and comparing indirect effects in multiple mediator models. *Behavior Research Methods*, 40(3), 879–891.

Salibian-Barrera, M. and Van Aelst, S. (2008) Robust model selection using fast and robust bootstrap. *Computational Statistics & Data Analysis*, 52(12), 5121–5135

Salibian-Barrera, M. and Zamar, R. (2002) Bootstrapping robust estimates of regression. *The Annals of Statistics*, 30(2), 556–582.

Sobel, M.E. (1982) Asymptotic confidence intervals for indirect effects in structural equation models. *Sociological Methodology*, 13, 290–312.

Yuan, Y. and MacKinnon, D.P. (2014) Robust mediation analysis based on median regression. *Psychological Methods*, 19(1), 1–20.

Zu, J. and Yuan, K.-H. (2010) Local influence and robust procedures for mediation analysis. *Multivariate Behavioral Research*, 45(1), 1–44.

## See Also

```
fit_mediation()
coef(), confint() and plot() methods, p_value()
boot(), lmrob(), lm(), cov_Huber(), cov_ML()
```
## Examples

```
data("BSG2014")
## The results in Alfons et al. (2021) were obtained with an
## older version of the random number generator. To reproduce
## those results, uncomment the call to RNGversion() below.
# RNGversion("3.5.3")
seed <- 20150601
# formula interface
set.seed(seed)
test1 <- test_mediation(TeamCommitment ~ m(TaskConflict) + ValueDiversity,
                        data = BSG2014)
summary(test1)
# default method
set.seed(seed)
test2 <- test_mediation(BSG2014,
                        x = "ValueDiversity",
                        y = "TeamCommitment",
                        m = "TaskConflict")
summary(test2)
```
weights.cov\_Huber *Robustness weights of Huber M-estimation of location and scatter*

## Description

Extract (relative) robustness weights of a Huber M-estimate of location and scatter.

#### Usage

```
## S3 method for class 'cov_Huber'
weights(object, type = c("consistent", "relative"), ...)
```
#### Arguments

object an object inheriting from class ["cov\\_Huber"](#page-13-1) containing Huber M-estimates of location and scatter.

<span id="page-47-0"></span>

## <span id="page-48-0"></span>weight\_plot 49

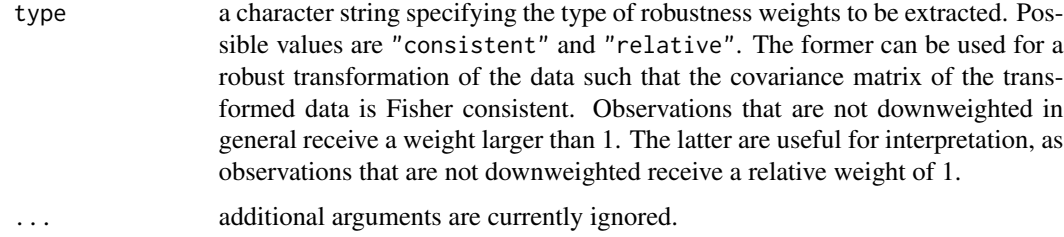

## Value

A numeric vetor containing the requested robustness weights.

## Author(s)

Andreas Alfons

## References

Zu, J. and Yuan, K.-H. (2010) Local influence and robust procedures for mediation analysis. *Multivariate Behavioral Research*, 45(1), 1–44.

## See Also

[cov\\_Huber\(](#page-13-1))

#### Examples

```
data("BSG2014")
# define variables
x <- "ValueDiversity"
y <- "TeamCommitment"
m <- "TaskConflict"
# compute Huber M-estimator
S <- cov_Huber(BSG2014[, c(x, y, m)])weights(S, type = "relative")
```
<span id="page-48-1"></span>weight\_plot *Diagnostic plot of robust regression weights*

## Description

Produce a diagnostic plot of the regression weights from robust mediation analysis. This plot allows to easily detect deviations from normality assumptions such as skewness or heavy tails.

#### Usage

```
weight_plot(object, ...)
## Default S3 method:
weight_plot(object, outcome = NULL, npoints = 1000, ...)
## S3 method for class 'setup_weight_plot'
weight_plot(object, ...)
```
#### **Arguments**

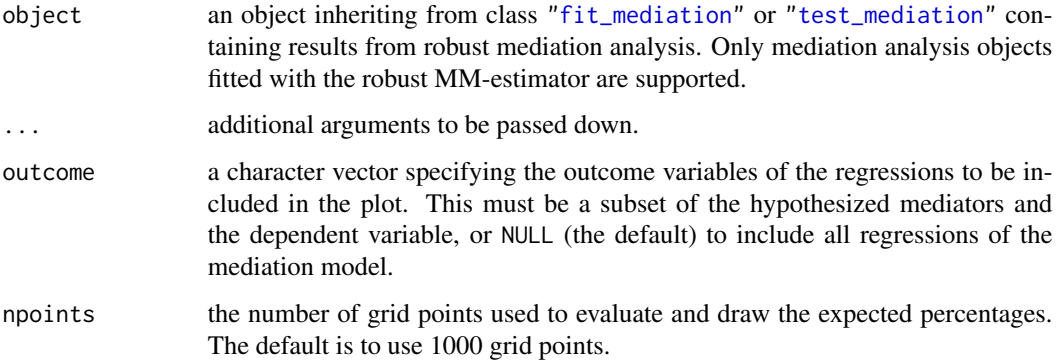

## Details

The horizontal axis contains different weight thresholds, and the vertical axis displays the percentage of observations that have a weight below this threshold. For comparison, a reference line is drawn for the expected percentages under normally distributed errors. Observations with negative and positive residuals are shown separately to make it possible to distinguish between symmetric and asymmetric deviations from normality.

If the plot reveals more downweighted observations than expected, but roughly the same amounts in both tails, the residual distribution is symmetric but with heavy tails. If the plot shows that observations in one tail are downweighted more heavily than those in the other tail, the residual distribution is skewed.

#### Value

An object inheriting from class ["ggplot"](#page-0-0).

#### Note

The current implementation is a slight hack of **ggplot2** and the **grid** graphics system in order to revert the horizontal axis only in the panels for observations with postive residuals. It is therefore not possible to change the horizontal axis with [scale\\_x\\_continuous\(](#page-0-0)).

The implementation may change in the future if the required functionality becomes available in ggplot2.

<span id="page-49-0"></span>

## <span id="page-50-0"></span>weight\_plot 51

## Author(s)

Andreas Alfons

## See Also

```
fit_mediation(), test_mediation(), setup_weight_plot()
ci_plot(), density_plot(), ellipse_plot(), plot()
```
#### Examples

```
data("BSG2014")
```

```
# run fast and robust bootstrap test
robust_boot <- test_mediation(BSG2014,
                             x = "ValueDiversity",
                             y = "TeamCommitment",
                             m = "TaskConflict",
                             robust = TRUE)
# create diagnostic plot of robust regression weights
weight_plot(robust_boot) +
  scale_color_manual("", values = c("black", "#00BFC4")) +
  theme(legend.position = "top")
# plot only the regression model for the hypothesized mediator
weight_plot(robust_boot, outcome = "TaskConflict") +
  scale_color_manual("", values = c("black", "#00BFC4")) +
  theme(legend.position = "top")
```
# <span id="page-51-0"></span>Index

∗ datasets BSG2014, [5](#page-4-0) ∗ documentation run\_shiny\_app, [32](#page-31-0) ∗ hplot ci\_plot, [7](#page-6-0) density\_plot, [16](#page-15-0) ellipse\_plot, [18](#page-17-0) plot-methods, [25](#page-24-0) setup\_ci\_plot, [32](#page-31-0) setup\_density\_plot, [35](#page-34-0) setup\_ellipse\_plot, [37](#page-36-0) setup\_weight\_plot, [40](#page-39-0) weight\_plot, [49](#page-48-0) ∗ multivariate cov\_control, [12](#page-11-0) cov\_Huber, [14](#page-13-0) cov\_ML, [15](#page-14-0) fit\_mediation, [20](#page-19-0) retest, [30](#page-29-0) test\_mediation, [43](#page-42-0) ∗ package robmed-package, [2](#page-1-0) ∗ regression reg\_control, [29](#page-28-0) ∗ utilities boot\_samples, [4](#page-3-0) coef.test\_mediation, [10](#page-9-0) confint.test\_mediation, [11](#page-10-0) m, [24](#page-23-0) p\_value, [27](#page-26-0) summary.test\_mediation, [41](#page-40-0) weights.cov\_Huber, [48](#page-47-0) .Random.seed, *[29](#page-28-0)* autoplot.fit\_mediation *(*plot-methods*)*, [25](#page-24-0) autoplot.test\_mediation *(*plot-methods*)*, [25](#page-24-0)

boot, *[44](#page-43-0)*, *[47,](#page-46-0) [48](#page-47-0)* boot.ci, *[12](#page-11-0)* boot\_samples, [4](#page-3-0) BSG2014, [5](#page-4-0)

cbind, *[25](#page-24-0)* ci\_plot, [7,](#page-6-0) *[17](#page-16-0)*, *[19](#page-18-0)*, *[26](#page-25-0)*, *[34](#page-33-0)*, *[51](#page-50-0)* coef, *[12](#page-11-0)*, *[28](#page-27-0)*, *[48](#page-47-0)* coef.boot\_test\_mediation *(*coef.test\_mediation*)*, [10](#page-9-0) coef.fit\_mediation *(*coef.test\_mediation*)*, [10](#page-9-0) coef.test\_mediation, [10](#page-9-0) confint, *[10](#page-9-0)*, *[28](#page-27-0)*, *[48](#page-47-0)* confint.boot\_test\_mediation *(*confint.test\_mediation*)*, [11](#page-10-0) confint.sobel\_test\_mediation *(*confint.test\_mediation*)*, [11](#page-10-0) confint.test\_mediation, [11](#page-10-0) cov\_control, [12,](#page-11-0) *[14,](#page-13-0) [15](#page-14-0)*, *[22](#page-21-0)*, *[45](#page-44-0)* cov\_Huber, *[12,](#page-11-0) [13](#page-12-0)*, [14,](#page-13-0) *[22](#page-21-0)[–24](#page-23-0)*, *[45](#page-44-0)*, *[48,](#page-47-0) [49](#page-48-0)* cov\_ML, [15,](#page-14-0) *[23,](#page-22-0) [24](#page-23-0)*, *[48](#page-47-0)* covariates, *[21](#page-20-0)*, *[44](#page-43-0)* covariates *(*m*)*, [24](#page-23-0)

density\_plot, *[9](#page-8-0)*, [16,](#page-15-0) *[19](#page-18-0)*, *[26](#page-25-0)*, *[35,](#page-34-0) [36](#page-35-0)*, *[51](#page-50-0)*

ellipse\_plot, *[9](#page-8-0)*, *[17](#page-16-0)*, [18,](#page-17-0) *[26](#page-25-0)*, *[38,](#page-37-0) [39](#page-38-0)*, *[51](#page-50-0)*

fit\_mediation, *[10](#page-9-0)*, *[15,](#page-14-0) [16](#page-15-0)*, *[18,](#page-17-0) [19](#page-18-0)*, [20,](#page-19-0) *[25,](#page-24-0) [26](#page-25-0)*, *[38](#page-37-0)[–41](#page-40-0)*, *[44,](#page-43-0) [45](#page-44-0)*, *[47,](#page-46-0) [48](#page-47-0)*, *[50,](#page-49-0) [51](#page-50-0)*

ggplot, *[9](#page-8-0)*, *[17](#page-16-0)*, *[19](#page-18-0)*, *[26](#page-25-0)*, *[50](#page-49-0)*

lm, *[23,](#page-22-0) [24](#page-23-0)*, *[48](#page-47-0)* lmrob, *[22](#page-21-0)[–24](#page-23-0)*, *[29](#page-28-0)*, *[45,](#page-44-0) [46](#page-45-0)*, *[48](#page-47-0)* lmrob.control, *[29](#page-28-0)*

m, *[21](#page-20-0)*, [24,](#page-23-0) *[44](#page-43-0)*

p\_value, *[8](#page-7-0)*, *[10](#page-9-0)*, *[12](#page-11-0)*, [27,](#page-26-0) *[33](#page-32-0)*, *[48](#page-47-0)*

#### $I<sub>N</sub>DEX$  53

```
plot
,
9
, 17
, 19
, 48
, 51
plot-methods
, 25
plot.fit_mediation
(plot-methods
)
, 25
plot.test_mediation
(plot-methods
)
, 25
print.boot_test_mediation (test_mediation), 43
print.cov_Huber
(cov_Huber
)
, 14
print.cov_ML
(cov_ML
)
, 15
print.fit_mediation
(fit_mediation
)
, 20
print.sobel_test_mediation (test_mediation), 43
```
reg\_control , *[22](#page-21-0)* , [29](#page-28-0) , *[45](#page-44-0)* retest , [30](#page-29-0) robmed *(*test\_mediation *)* , [43](#page-42-0) robmed-package , [2](#page-1-0) rq , *[22](#page-21-0) , [23](#page-22-0)* , *[46](#page-45-0)* run\_shiny\_app , [32](#page-31-0)

```
scale_x_continuous
, 50
932
setup_density_plot
, 17
, 35
setup_ellipse_plot
, 19
, 37
setup_weight_plot
, 40
, 51
summary.boot_test_mediation (summary.test_mediation
)
, 41
summary.cov_fit_mediation (fit_mediation), 20
summary.reg_fit_mediation (fit_mediation), 20
summary.sobel_test_mediation (summary.test_mediation
)
, 41
summary.test_mediation
, 41
```
test\_mediation , *[5](#page-4-0)* , *[8](#page-7-0) [–12](#page-11-0)* , *[15](#page-14-0) [–19](#page-18-0)* , *[24](#page-23-0) [–28](#page-27-0)* , *[30](#page-29-0)[–36](#page-35-0)* , *[38](#page-37-0) [–42](#page-41-0)* , [43](#page-42-0) , *[50](#page-49-0) , [51](#page-50-0)*

weight\_plot , *[9](#page-8-0)* , *[17](#page-16-0)* , *[19](#page-18-0)* , *[26](#page-25-0)* , *[40–](#page-39-0)[42](#page-41-0)* , [49](#page-48-0) weights.cov\_Huber , [48](#page-47-0)